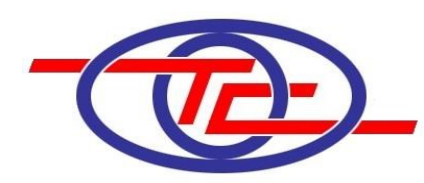

# **Э к с п е р т н о - п р о и з в о д с т в е н н ы й ц е н т р "ТРУБОПРОВОДСЕРВИС"**

Экз. №

### Заказчик – ООО «Газпромнефть-Хантос»

## **«Куст скважин №34. Обустройство объектов эксплуатации Западно-Зимнего участка. Погрузочно-разгрузочная площадка в районе 2ПО»**

### ПРОЕКТНАЯ ДОКУМЕНТАЦИЯ

Раздел 1. «Сведения об инженерном оборудовании, о сетях инженернотехнического обеспечения, перечень инженерно-технических мероприятий, содержание технологических решений»

Подраздел 5«Сети связи»

### **ЗЗЛУ-ПКС.2115-П-ИОС5.00.00**

Том 5.5

**ОБЩЕСТВО С ОГРАНИЧЕННОЙ ОТВЕТСТВЕННОСТЬЮ**

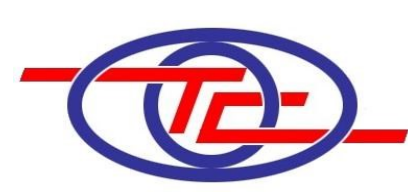

**Э к с п е р т н о - п р о и з в о д с т в е н н ы й ц е н т р**

# **"ТРУБОПРОВОДСЕРВИС"**

Экз. №

### Заказчик – ООО «Газпромнефть-Хантос»

### **«Куст скважин №34. Обустройство объектов эксплуатации Западно-Зимнего участка. Погрузочно-разгрузочная площадка в районе 2ПО»**

### ПРОЕКТНАЯ ДОКУМЕНТАЦИЯ

Раздел 1. «Сведения об инженерном оборудовании, о сетях инженернотехнического обеспечения, перечень инженерно-технических мероприятий, содержание технологических решений»

Подраздел 5«Сети связи»

### **ЗЗЛУ-ПКС.2115-П-ИОС5.00.00**

### Том 5.5

Генеральный директор ООО ЭПЦ «Трубопроводсервис

/М.Х. Хуснияров

Главный инженер проекта /Р.Л. Даянов/

Взам. Инв. №

Подп. и дата

Инв. № подл.

Nenomy

Уфа, 2022

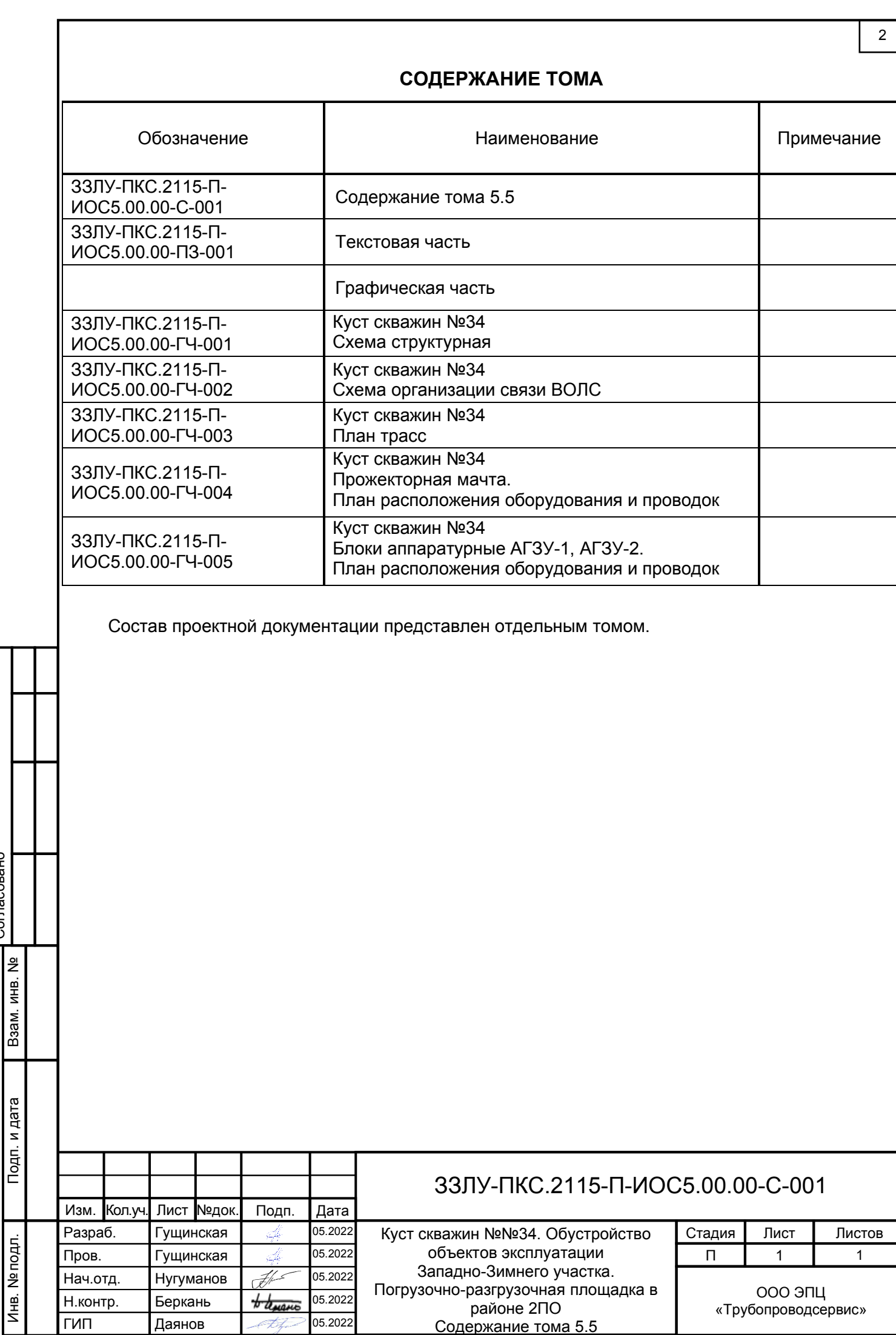

Согласовано

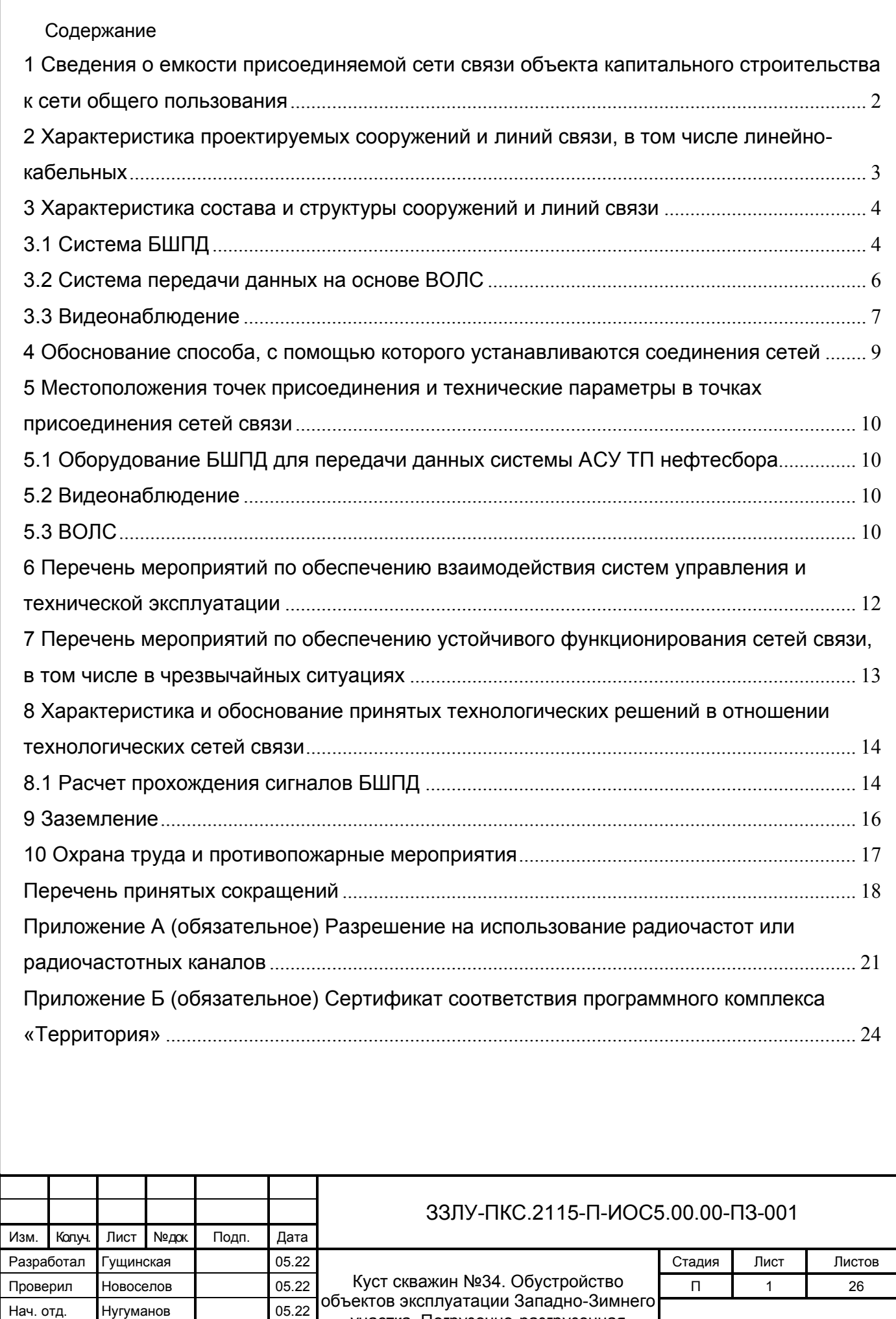

участка. Погрузочно-разгрузочная

Взам. Инв. №

Подп. и дата

Инв. № подл.

Инв. № подл.

ГИП Даянов 05.22

3

Н. контр. Беркань 05.22 Стати одности в районе 2ПО ПИ "Трубопроводсервис"

### <span id="page-4-0"></span>**1 Сведения о емкости присоединяемой сети связи объекта капитального строительства к сети общего пользования**

Данный раздел предусматривает подключение системы ТМ кустовой площадки №34 к действующей Автоматизированной системе диспетчерского контроля и управления на узле связи Кондинского р-на ХМАО-Югры, построенной на базе SCADA «АДКУ-2000».

В качестве основного канала связи для проектируемых объектов предусмотрены ВОЛС.

Для резервирования каналов связи предусматриваются проектируемые абонентские модули InfiMAN Evolution с расширенным температурным диапазоном.

Также данным разделом предусматривается организация системы технологического видеонаблюдения.

Проектом предусматривается организация каналов связи по ВОЛС:

– между площадкой куст скважин №34 и базовой станцией (узел связи Кондинский р-н ХМАО-Югры);

Беспроводная организация каналов связи:

Подп. Дата

– между площадкой куст скважин №34 и базовой станцией (узел связи Кондинский р-н ХМАО-Югры);

– между площадкой УЗN53.1 и базовой станцией (узел связи Зимнего месторождения);

– между площадкой УЗN4Л.1 и базовой станцией (узел связи Зимнего месторождения);

– между площадкой УЗN22.1 и базовой станцией (узел связи Зимнего месторождения);

– между площадкой УЗN16.1 и базовой станцией (узел связи Зимнего месторождения);

– между площадкой УЗN20.1 и базовой станцией (узел связи Зимнего месторождения);

– между площадкой УЗN18.1 и базовой станцией (узел связи Зимнего месторождения);

– между площадкой УЗN34.1 и базовой станцией (узел связи Зимнего месторождения);

Сигналы, передаваемые с 2КТПНУ-1, 2КТПНУ-2 на площадке куста скважин №34 интегрируются в систему «Scada Мир». Пусконаладочные работы системы телемеханики выполняются специализированной организацией с обеспечением передачи и приема сигналов на ЦПУ ТМ «Scada Мир».

Необходимость в обеспечении присоединения проектируемой сети связи к сети связи общего пользования отсутствует.

Данные со скважины 1ПО передаются по каналу связи, предусмотренному в проекте ш. 1136ЮНГП «Куст скважин № 1. Поисково-оценочная скважина 1ПО. Нефтегазосборные сети. Обустройство объектов эксплуатации Западно-Зимнего участка». Данные со скважины 2ПО передаются по каналу связи, предусмотренному в проекте ш. ХНТ19-18 «Кусты скважин №№ 15, 17, 18. Обустройство объектов эксплуатации Западно-Зимнего участка». Данные со скважин 3ПО и 8ПО передаются по каналу связи, предусмотренному в проекте ш. 1178ЮНГП «Поисково-оценочные скважины№№ 3ПО,8ПО. Обустройство объектов эксплуатации Западно-Зимнего участка».

Взам. Инв. №

### <span id="page-5-0"></span>**2 Характеристика проектируемых сооружений и линий связи, в том числе линейно-кабельных**

Данный том проектной документации предусматривает организацию следующих сетей связи:

− передача данных по каналам волоконно-оптической линии связи ВОЛС;

− передача данных по каналам беспроводного доступа;

− охранное видеонаблюдение на кустах скважин.

Схема организации передачи данных с кустовой площадки №34, а также площадок УЗN53.1, УЗN4Л.1, УЗN22.1, УЗN16.1, УЗN20.1, УЗN18.1, УЗN34.1 по каналу БШПД представлены на чертежах ЗЗЛУ-ПКС.2115-П-ИОС5.00.00-ГЧ-001, ЗЗЛУ-ПКС.2115-П-ИОС5.00.00-ГЧ-003.

Схема организации передачи данных по ВОЛС представлена на чертеже ЗЗЛУ-ПКС.2115-П-ИОС5.00.00-ГЧ-002.

Проектирование раздела «Сети связи» произведено на основании и с учетом следующих материалов:

− задания на проектирование «Куст скважин №№34, 34.1. Обустройство объектов эксплуатации Западно-Зимнего участка», утвержденного генеральным директором ООО «Газпромнефть-Хантос» С.И. Федоровым;

− дополнения №1 к заданию на проектирование «Куст скважин №34. Обустройство объектов эксплуатации Западно-Зимнего участка. Погрузочно-разгрузочная площадка в районе 2ПО» С.И. Федоровым;

− материалов инженерных изысканий;

− чертежей генеральных и ситуационных планов;

− технических решений смежных отделов.

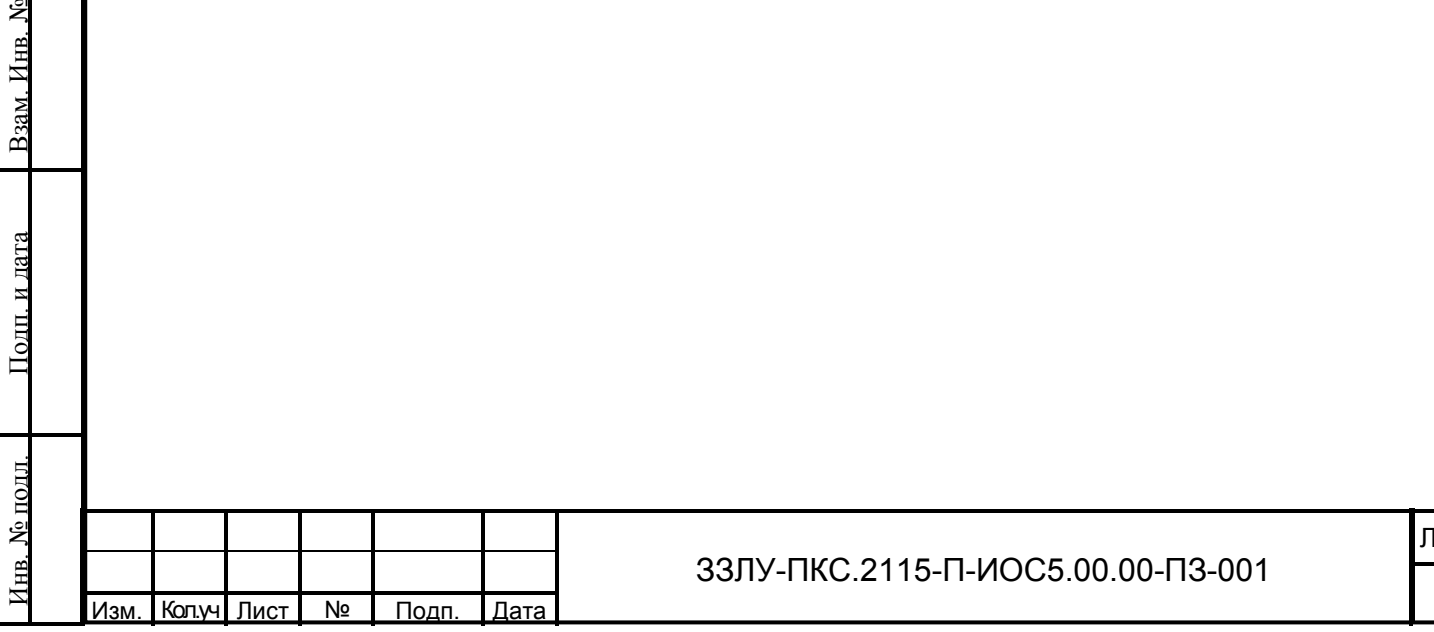

Іис:

#### <span id="page-6-0"></span>**3 Характеристика состава и структуры сооружений и линий связи**

#### <span id="page-6-1"></span>**3.1 Система БШПД**

Взам. Инв. №

Подп. и дата

Инв. № подл.

№ подл.

Изм. Кол.уч Лист №

Подп. Дата

В данном проекте для передачи данных системы АСУ ТП по каналу БШПД на площадке куста скважин №34, УЗN53.1, УЗN4Л.1, УЗN22.1, УЗN16.1, УЗN20.1, УЗN18.1, УЗN34.1 запроектированы абонентские комплекты InfiMAN Evolution. Комплекты запроектированы с расширенным температурным диапазоном до минус 60 ºС.

Электропитание абонентского модуля предусмотрено от блока питания MEAN Well DRP-240-24. Блок питания на площадке куста скважин устанавливается в шкаф связи в аппаратурном блоке АГЗУ, а на площадках УЗN53.1, УЗN4Л.1, УЗN22.1, УЗN16.1, УЗN20.1, УЗN18.1, УЗN34.1 в шкаф кустовой телемеханики.

В шкафу связи, устанавливаемых в блоках аппаратурных, и в шкафах кустовой телемеханики с целью изолирования проектируемых каналов связи от сетей общего пользования, предусматривается установка управляемых коммутаторов промышленного исполнения с количеством портов Ethernet не менее 8 штук, соответствующих каталогам применимого оборудования ГК «Газпромнефть» и межсетевого экрана, соответствующего каталогам применимого оборудования ГК «Газпромнефть»

Также в шкафу связи на площадке куста скважин №34 устанавливаются преобразователи интерфейсов MOXA NPort 6650-32 для преобразования интерфейса RS-485 сигналов от полевого оборудования КИПиА в Ethernet.

На кусте №34 шкаф связи, расположенный в аппаратурном блоке АГЗУ-2 подключается по кабелю ВОЛС к шкафу связи в аппаратурном блоке АГЗУ-1. Линия ВОЛС прокладывается в кабельных лотках по проектируемой кабельной эстакаде. Лотки, по которым прокладывается кабель, металлические, не распространяют горение.

Сеть передачи данных телемеханики выполнена изолированно от сетей общего пользования по технологии VLAN (IEEE802.1q) с использованием коммутаторов промышленного исполнения.

Проектируемые шкаф связи и шкафы кустовой телемеханики оснащены комплектом розеток и автоматическими выключателями.

Абонентские модули InfiMAN Evolution. устанавливаются на прожекторную мачту на площадке куста скважин №34 и на телескопические мачты на площадках УЗN53.1, УЗN4Л.1, УЗN22.1, УЗN16.1, УЗN20.1, УЗN18.1, УЗN34.1.

Для подключения абонентского модуля к коммутатору запроектирован кабель связи симметричный парной скрутки, категории 5е, с пониженным дымо- и газовыделением. Пары с однопроволочными медными жилами диаметром 0,52 мм, оболочка из ПВХ пластиката пониженной пожароопасности с низким дымо- газовыделением для эксплуатации при температуре; от минус 60 до плюс 70 °С. Кабели симметричные парной скрутки предназначены для групповой стационарной прокладки в структурированных кабельных системах (локальных компьютерных сетях) в соответствии с международным стандартом

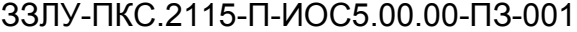

ИСО/МЭК 11801 и соответствует требованиям стандартов МЭК 61156-5 и ANSI/TIA/EIA-568- A. Эксплуатируются внутри и вне помещений, при условии защиты от прямого воздействия солнечного излучения и атмосферных осадков.

Кабель от абонентского модуля снижается вдоль мачты связи, через кабельный ввод заводится в аппаратурный блок ИУ и через грозоразрядник подключается к управляемому коммутатору промышленного исполнения с количеством портов Ethernet не менее 8 штук, соответствующих каталогам применимого оборудования ГК «Газпромнефть». Неиспользуемые контакты кабеля служат для подачи электропитания 24 В на абонентский модуль. Электропитание 24 В осуществляется от блока питания Mean WELL DRP-240-24.

Кабель КВПЭфКГнг(А)-LS-5e 4х2х0,52 прокладывается отдельно от силовых кабелей и кабелей контроля и управления.

Высоты подвеса антенны выбраны из условия «прямой видимости» между абонентской и базовой антеннами, построены профили интервалов «базовая станция – абонентская станция».

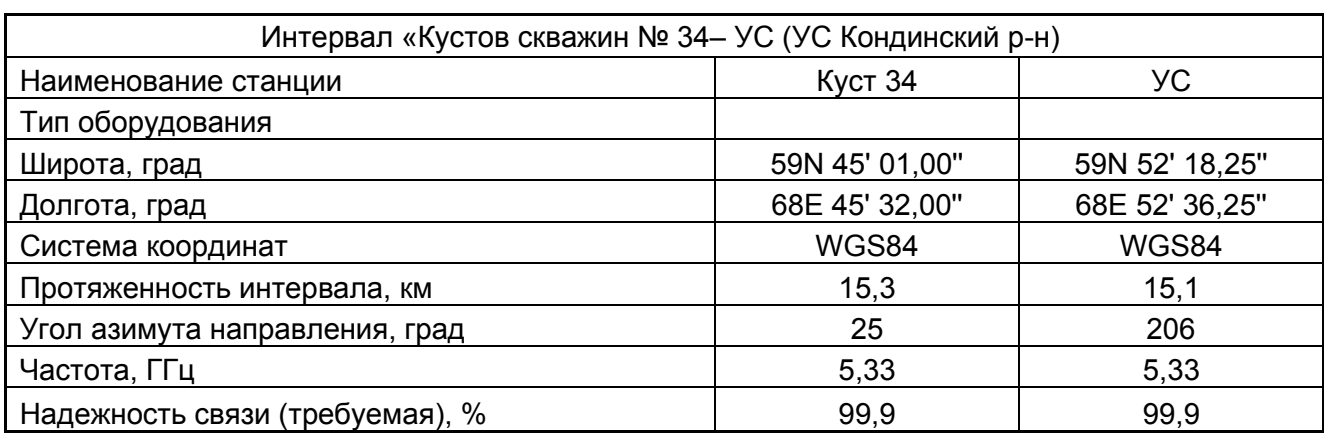

Таблица 3.1 – Исходные данные объектов передачи данных

#### Таблица 3.2 – Параметры оборудования

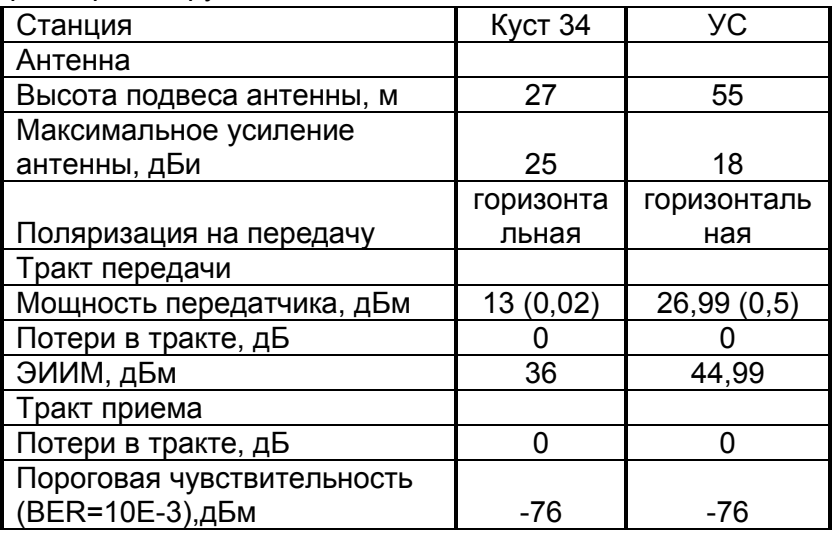

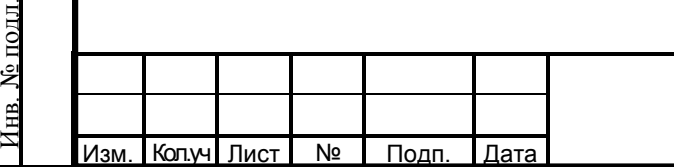

Взам. Инв. №

Подп. и дата

冨

Ś

7

Таблица 3.3 - Основные технические характеристики абонентских модулей

Модуль InfiMAN Evolution E5-ST25

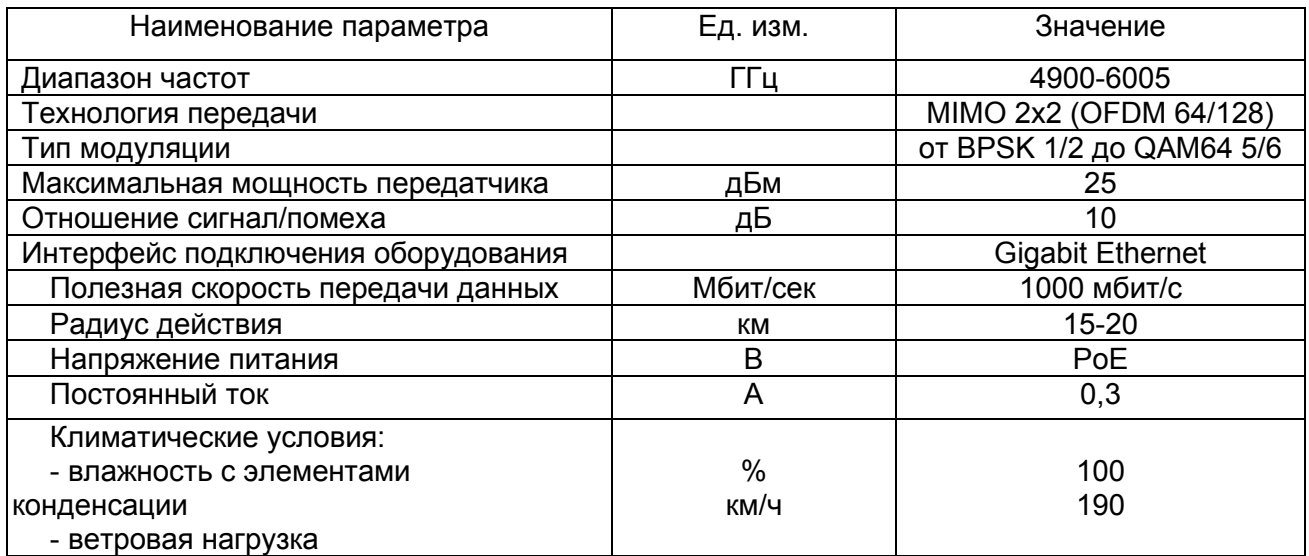

В отношении обеспечения надежности электроснабжения проектируемые устройства связи относятся к первой категории электроприемников. Для организации бесперебойного электропитания оборудования связи используется источник APC Smart-UPS 1500VA 230V со встроенной аккумуляторной батареей.

<span id="page-8-0"></span> Металлические части оборудования, оборудования электропитания, экраны аппаратуры и кабелей, элементы схем защиты подлежат заземлению. Заземление приборов и средств связи системы БШПД, электропитающего оборудования, экранов и металлических оболочек кабелей выполняется согласно требованиям главы 1.7 ПУЭ. Подробные решения по выполнению защитного заземления (зануления) и молниезащиты проектируемых объектов приведены в разделе «Система электроснабжения». Предусматривается молниезащита антенно-фидерных устройств и защита оборудования от грозовых разрядов. Для защиты оборудования от грозовых разрядов заложен грозоразрядник.

### **3.2 Система передачи данных на основе ВОЛС**

Проектируемые кабели ВОЛС прокладываются как по эстакадам, так и по опорам ВЛ. Номера опор и трассировка ВЛ см. ЗЗЛУ-ПКС.2115-П-ИОС1.02.00.

Тип примененного кабеля:

Подп. Дата

Взам. Инв. №

Подп. и дата

Инв. № подл.

<u> Ме подл.</u>

Изм. Кол.уч Лист №

ОКГТ-Ц-А-24 G.652D-10,9мм – оптический кабель, встроенный в грозозащитный трос предназначен для организации волоконно-оптических линий связи на воздушных линиях электропередачи напряжением 35 кВ и выше.

Для подвеса кабеля ОКГТ-Ц-А-24 G.652D-10,9мм по опорам применяются анкеровочные натяжные и поддерживающие зажимы соответствующего типоразмера, тоннажа и климатических характеристик. Для снижения негативного воздействия вибрации на линии связи используются виброгасители.

С целью рационального использования кабельных материалов предусмотрено

8

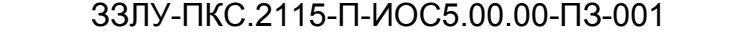

В шкафах связи на кустовых площадках, куда заводится кабель связи устанавливаются оптические кроссы. Предусматриваются оптические патчкорды формфактора соответствующего розеткам кросса и SFP-модулей коммутаторов.

<span id="page-9-0"></span>Все коммутаторы системы передачи данных АСУ ТП укомплектовываются оптическими приемопередатчиками.

Проектируемые сети на основе ВОЛС также используются для передачи данных системы видеонаблюдения.

#### **3.3 Видеонаблюдение**

Взам. Инв. №

Подп. и дата

Инв. № подл.

№ подл.

Изм. Кол.уч Лист №

Подп. Дата

В данном проекте предусмотрена система охранного видеонаблюдения на площадке куста скважин №34.

Количество проектируемых видеокамер и структуру организации системы видеонаблюдения см. ЗЗЛУ-ПКС.2115-П-ИОС5.00.00-ГЧ-001.

Расположение проектируемого оборудования видеонаблюдения см. ЗЗЛУ-ПКС.2115-П-ИОС5.00.00-ГЧ-003.

В соответствии с РД 78.36.032-2013 и техническим требованиям к системам безопасности, СОТ должна обеспечивать запись визуальной информации о состоянии охраняемых зон и территории площадок кустов скважин №34.

Применение обзорного охранного телевидения позволяет в случае получения извещения о тревоге определить характер нарушения, место нарушения, направление движения нарушителя и определить оптимальные меры противодействия. Кроме того, система охранного телевидения позволяет проводить наблюдение охраняемых зон объекта.

В зависимости от тяжести последствий (размера и характера возможного ущерба) проектируемые площадки кустов скважин №34 относится к третьей категории (средняя степень опасности), поскольку ущерб может приобрести местный или локальный характер. Имеет низкую степень опасности в зависимости от характера возможного ущерба. По классу защиты куст скважин относится к 1 классу защиты.

Система охранного телевидения проектируется на основе цифровых PTZ IPвидеокамер высокого разрешения.

IP-видеокамера полностью адаптирована к работе в экстремальных погодных условиях, диапазон рабочих температур располагается в интервале от -40 до 65°С. Вандалостойкий корпус устройства соответствует рейтингу защиты от природных воздействий IP66. Высокое разрешение и ИК-подсветка позволяют получать четкую детализацию изображения на больших расстояниях в ночное время суток.

Сигналы с видеокамер поступают на уличные коммутаторы TFortis PSW-2G+ с последующей передачей по оптике на проектируемый коммутатор TFortis SWU-16,

расположенный в шкафу связи в аппаратурном блоке ИУ и далее на видеорегистратор также расположенный в шкафу связи.

Информация, поступающая со всех видеокамер, архивируется и хранится на сетевом видеорегистраторе, установленный в шкафу связи в аппаратурном блоке ИУ. Глубина архивации составляет не менее 30 суток при 24-часовой записи в сутки при средней (около 50%) событийности на объекте.

Для управления видеокамерами запроектирован пульт управления камерами LTV AUM-110 04. Пульт имеет цветной сенсорный дисплей и трехосевой джойстик, которые позволяют контролировать работу системы охранного видеонаблюдения.

Проектируемые видеокамеры размещаются на проектируемых прожекторных мачтах, а также на опорах кабельной эстакады.

Электропитание камер осуществляется коммутатором уличного исполнения Tfortis PSW-2G2+ по технологии High PoE.

Оптоволоконный кабель ДОЛ-П-08У, соединяющий меду собой коммутаторы, прокладываются по проектируемой кабельной эстакаде.

В непроезжей части высота кабельной эстакады от нижнего ряда кабелей до планировочной отметки земли составляет h=2,5 м. При переходе через дорогу высота кабельной эстакады от нижнего ряда кабелей до планировочной отметки земли составляет h=6 м. При параллельной прокладке кабельной эстакады и технологических трубопроводов, минимальное расстояние в свету от технологических трубопроводов должно быть не менее 500 мм.

При вводе кабеля связи в аппаратурный блок ИУ, выдержать расстояние не менее 250 мм до силового кабеля, не менее 100 мм - до кабелей контроля и управления. Внутри помещения проводки выполняются по конструкциям, предусмотренным предприятиемизготовителем. В местах прохода проводов и кабелей через стены или выхода их наружу необходимо выполнить проход в трубе. Зазоры между проводами, кабелями и трубой следует заделать легко удаляемой массой из несгораемого материала, обеспечивающего предел огнестойкости проёма не менее предела огнестойкости стены (перекрытия).

Заземлению подлежат оборудование, экраны кабелей, короба, которые подключаются проводами ПуГВ 1х4,0 к устройствам защитного заземления зданий и сооружений и кабельной эстакады.

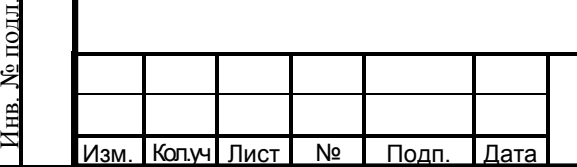

Взам. Инв. №

Подп. и дата

№ полл

### ЗЗЛУ-ПКС.2115-П-ИОС5.00.00-ПЗ-001

Лист

<span id="page-11-0"></span>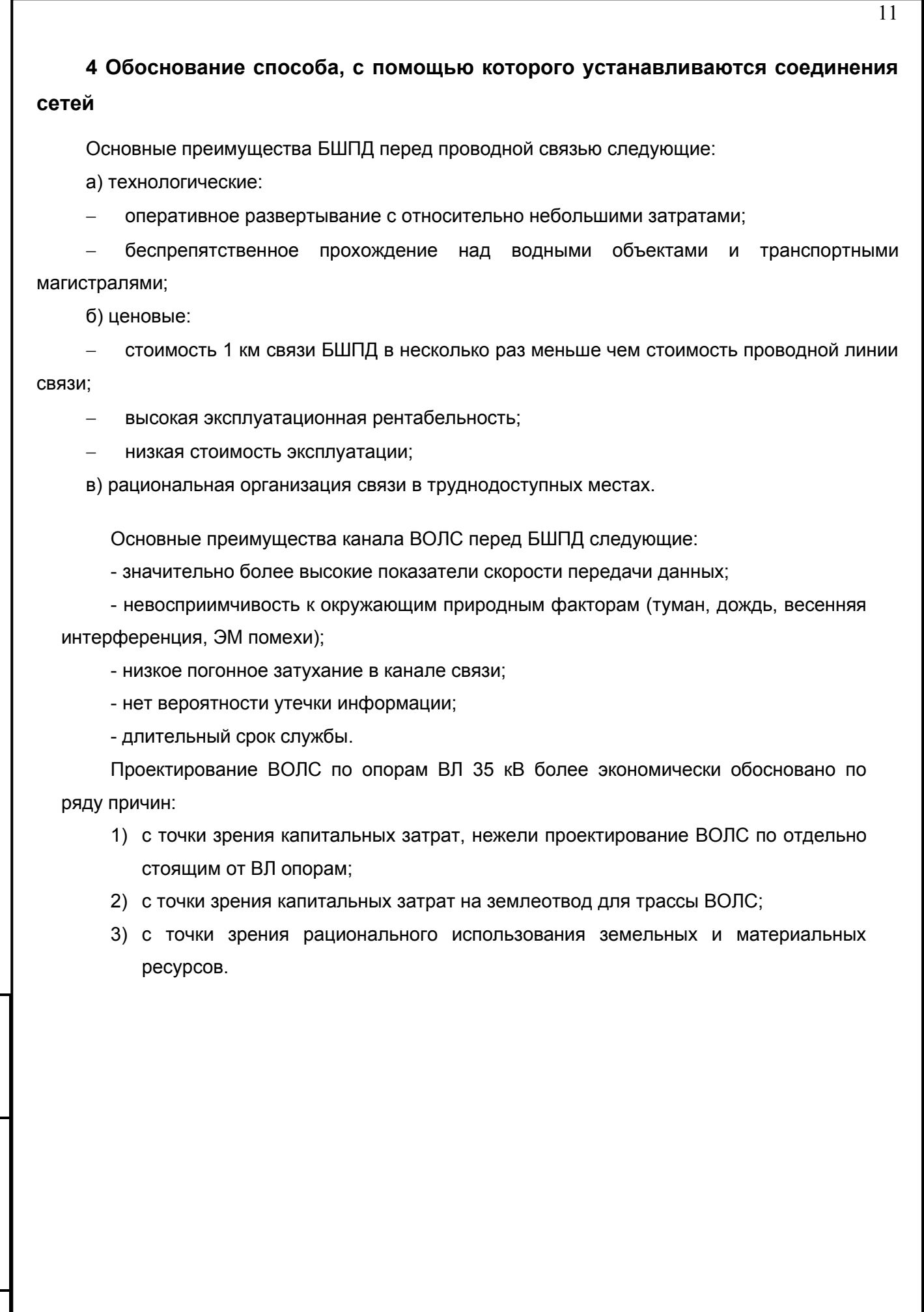

Взам. Инв. №

Подп. и дата

Инв. № подл.

Инв. № подл.

Изм. Кол.уч Лист №

Подп. Дата

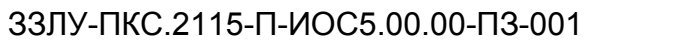

### <span id="page-12-0"></span>**5 Местоположения точек присоединения и технические параметры в точках присоединения сетей связи**

### <span id="page-12-1"></span>**5.1 Оборудование БШПД для передачи данных системы АСУ ТП нефтесбора**

Абонентские модули InfiMAN Evolution устанавливаются на прожекторной мачте, на площадке куста скважин №34. Абонентский модуль крепится к трубостойке штатными элементами крепления. Блок питания устанавливается в проектируемый шкафы связи в аппаратурном блоке ИУ.

Абонентские модули InfiMAN Evolution. устанавливаются на телескопические мачты на площадках УЗN53.1, УЗN4Л.1, УЗN22.1, УЗN16.1, УЗN20.1, УЗN18.1, УЗN34.1.

Абонентский терминал предусмотрен в климатическом исполнении, которое позволяет эксплуатировать устройство при минимальной температура окружающей среды до минус -60 0С.

Абонентские модули InfiMAN Evolution устанавливаются на высоте 27 м на площадке куста скважин №34. Кабель КВПЭфнг(А)-LS-5е 4х2х0,52 кат. 5е от абонентских модулей снижается вдоль мачты в лотке лестничного типа, далее через кабельные вводы заводится в аппаратурный блок ИУ.

<span id="page-12-2"></span>Абонентские модули InfiMAN Evolution устанавливаются на высоте 5 м на площадках УЗN53.1, УЗN4Л.1, УЗN22.1, УЗN16.1, УЗN20.1, УЗN18.1, УЗN34.1.

### **5.2 Видеонаблюдение**

Сигналы с видеокамер поступают на видеорегистраторы, расположенные в шкафу связи аппаратурном блоке ИУ на площадке куста скважин №34.

Информация, поступающая со всех видеокамер, архивируется и хранится на видеорегистраторе, установленном в шкафу связи. Глубина архивации составляет примерно не менее 30 суток при 24-часовой записи в сутки при средней (около 50%) событийности на объекте.

Проектируемые видеокамеры размещаются на проектируемых прожекторных мачтах, а также на опорах кабельной эстакады на высоте 3 м от уровня земли.

<span id="page-12-3"></span>Для крепления видеокамер используются кронштейны, входящие в комплект поставки. Интерфейсные кабели связи прокладываются по проектируемой кабельной эстакаде.

### **5.3 ВОЛС**

Изм. Кол.уч Лист №

Взам. Инв.

Подп. и дата

Инв. № подл.

№ подл.

На кустовых площадках в шкафах связи, куда заводится кабель связи устанавливаются оптические кроссы. Предусматриваются оптические патч-корды формфактора соответствующего розеткам кросса и SFP-модулей коммутаторов.

От кустовых площадок информация передается в систему Заказчика (узел связи

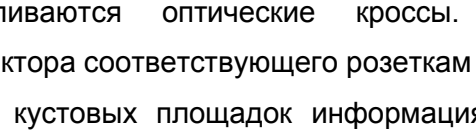

Подп. Дата

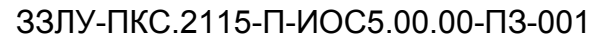

Лист

<span id="page-13-0"></span>Кондинский р-н ХМАО-Югры) на существующее оборудование связи с помощью грозотросов ОКГТ-Ц-А-24 G.652D-10,9мм, закрепленных на опорах линий электропередачи напряжением 35 кВ и выше.

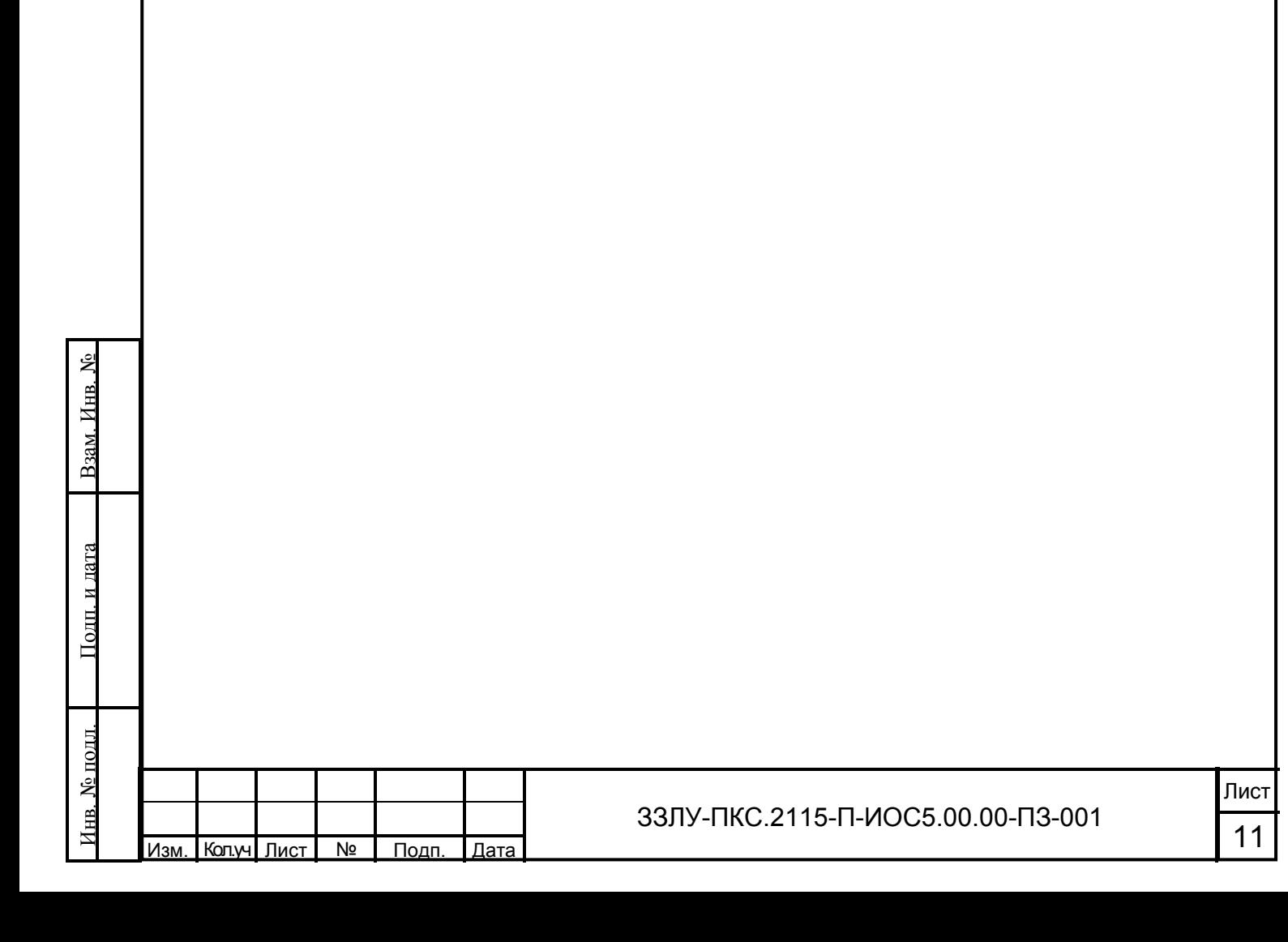

### <span id="page-14-0"></span>**6 Перечень мероприятий по обеспечению взаимодействия систем управления и технической эксплуатации**

На верхнем уровне установлена аппаратура, осуществляющая опрос контроллеров нижнего уровня и передачу информации на рабочие станции диспетчеров.

Система обеспечивает:

− децентрализацию функций сбора, обработки технологической информации и информации о потреблении электроэнергии и выработки управляющих воздействий;

- − работу куста скважин без постоянного обслуживающего персонала;
- постоянный контроль за работоспособностью оборудования;
- − возможность развития и модернизации системы автоматизации и управления.

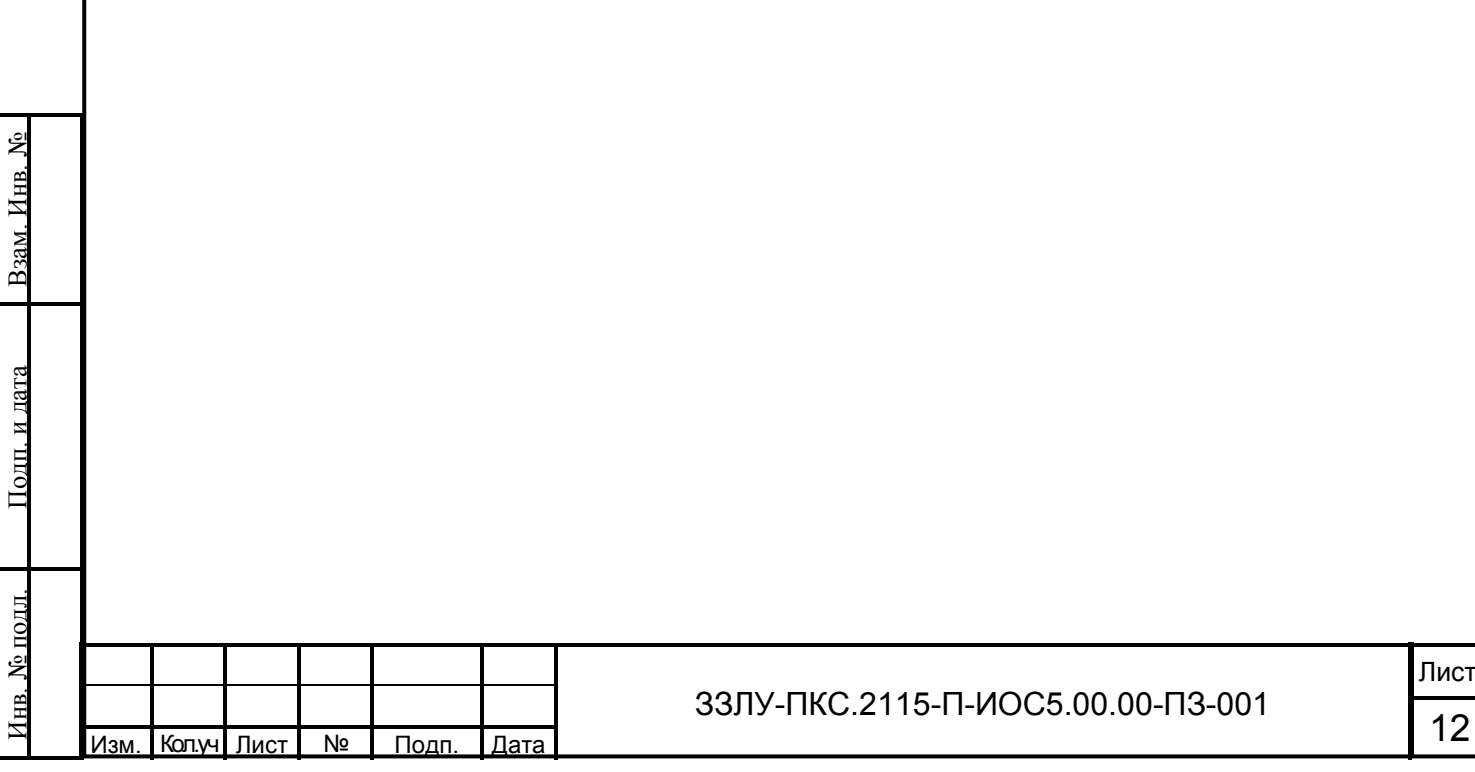

### <span id="page-15-0"></span>**7 Перечень мероприятий по обеспечению устойчивого функционирования сетей связи, в том числе в чрезвычайных ситуациях**

Устойчивое функционирование связи обеспечивают:

− выбор высоты подвеса абонентского модуля из условия прямой видимости на антенну базовой станции;

− использование источников бесперебойного питания для оборудования связи, для резервирования электропитания оборудования;

− заземление оборудования связи, электропитания, устройств грозозащиты, металлических оболочек и экранов кабелей для защиты от помех.

Данные мероприятия обеспечивают надежность передачи сигнала и защиту от помех.

В проектируемой системе связи предусматривается возможность работы системы передачи данных и видеонаблюдения от резервных источников электропитания. В случае пропадания внешнего электропитания, проектируемые источники бесперебойного питания переключаются на встроенные аккумуляторные батареи и обеспечивают работу системы передачи данных в работоспособном режиме не менее одного часа.

<span id="page-15-1"></span>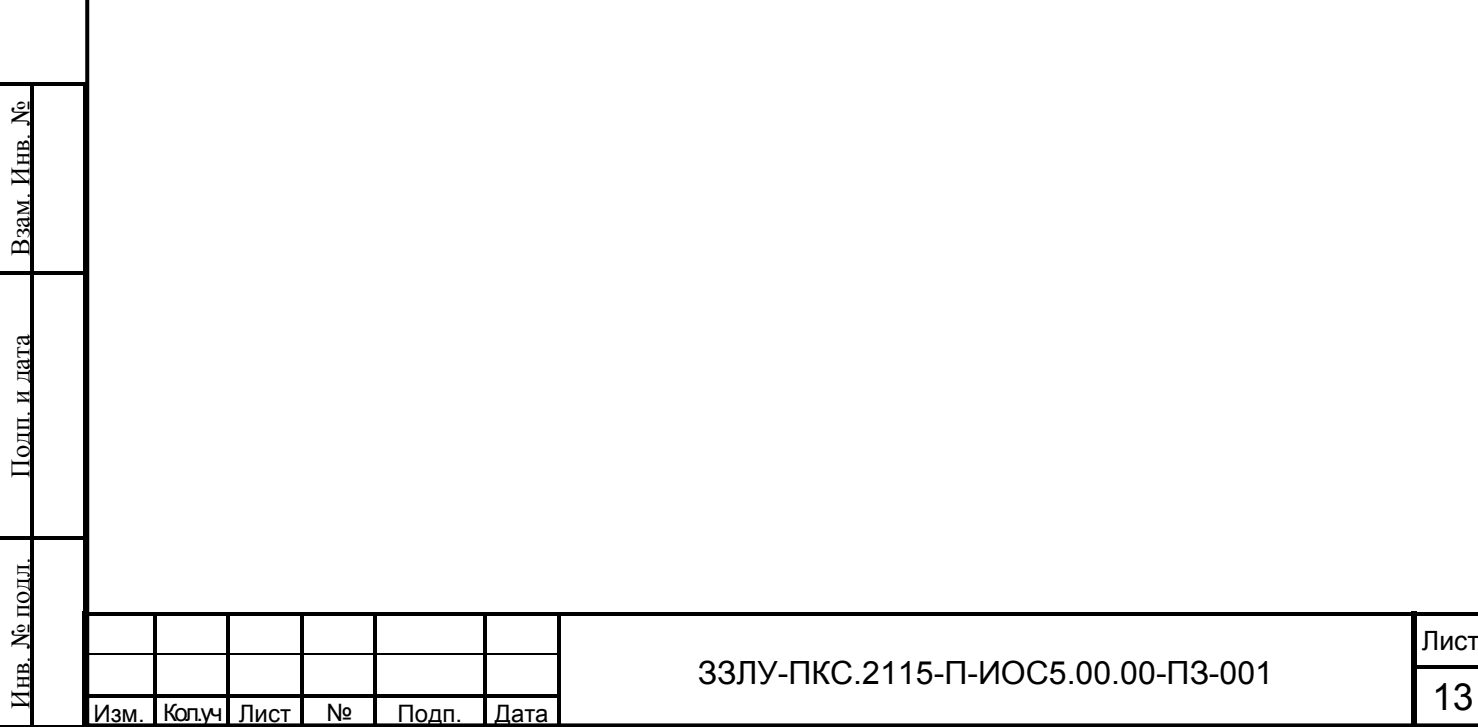

### **8 Характеристика и обоснование принятых технологических решений в отношении технологических сетей связи**

Технологические решения в отношении сетей связи на проектируемом объекте приняты на основании:

- технических решений смежных отделов;

- чертежей генеральных и ситуационных планов;

- нормативных документов, технических условий.

Оборудование беспроводной передачи данных:

- имеет небольшие габариты и вес;

- гибкое и мобильное, в случае необходимости, легко монтируется и переносится с места на место. При переносе абонентских станций базовое оборудование не требует дополнительных инсталляционных работ;

- оборудование легко наращивается и позволяет начать работу с минимальным комплектом, постепенно, по мере появления средств, усложняя систему. Оно не требует трудоёмкого обслуживания, легко встраивается в существующие сети передачи данных, а применяемый внутренний протокол для связи комплектов исключает появление двойников или несанкционированный доступ к сети.

#### **8.1 Расчет прохождения сигналов БШПД**

В рамках данного проекта произведен расчет профиля прохождения сигналов «Куст №34 – УС (Кондинский р-н)»

Таблица 8.1 – Исходные данные для расчета

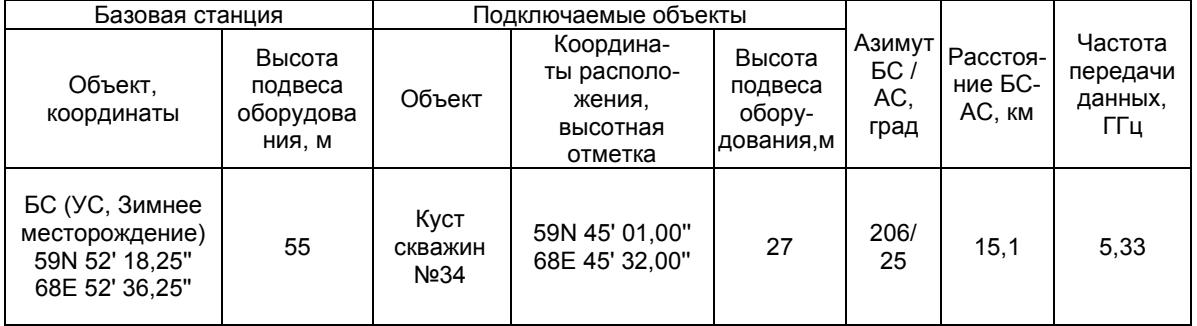

Расчет производился в программном комплексе «Территория» версия 5.2 ЗАО «Информационный космический центр «Северная корона»». Сертификат соответствия «Территория» версия 5.2 ЗАО «Информационный космический центр «Северная корона»» представлен в приложении Б.

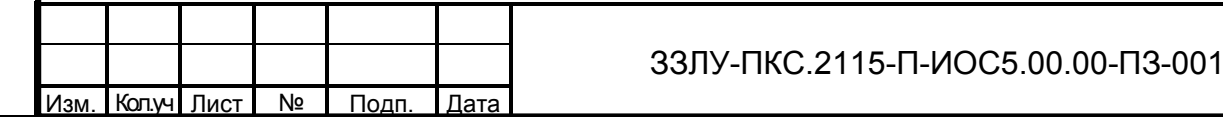

16

14

### <span id="page-17-0"></span>Таблица 8.2 – Результаты расчетов сигналов по каналу связи БШПД Куст 34

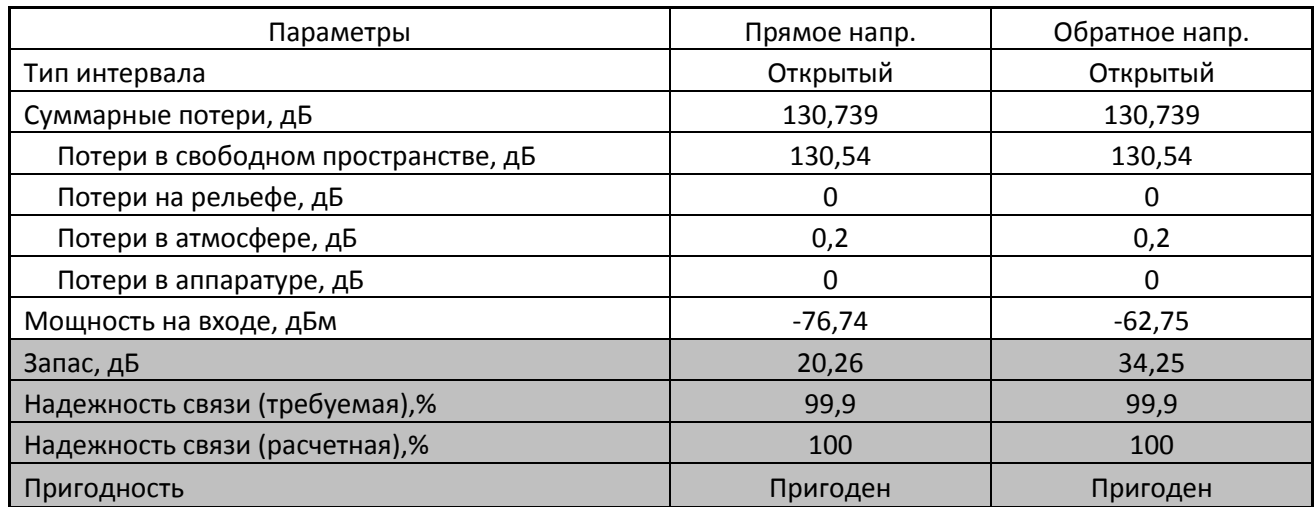

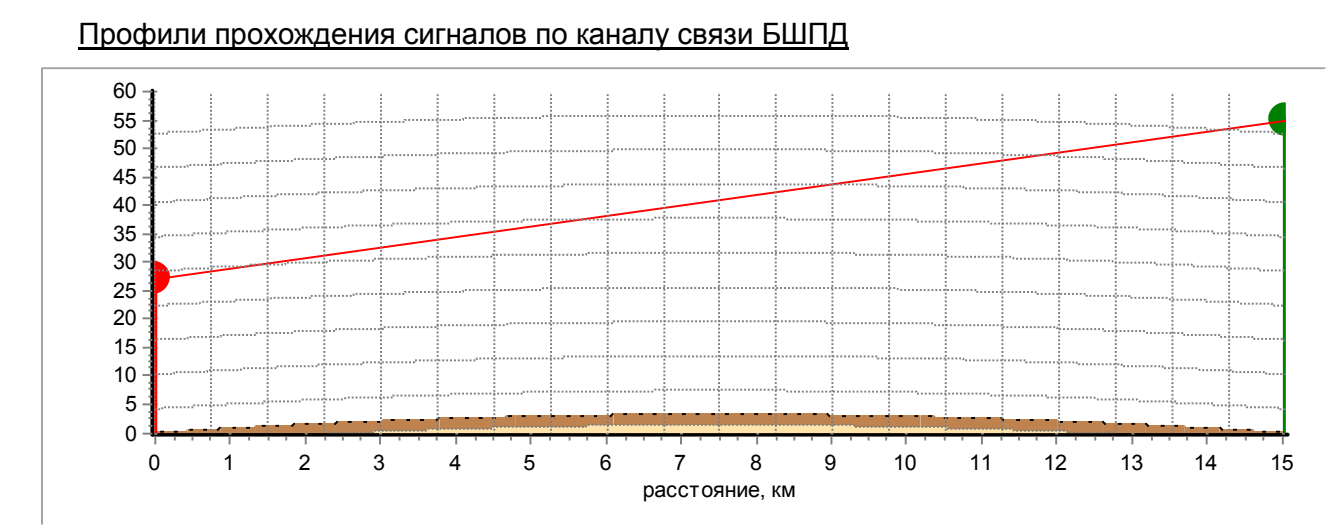

Рисунок 8.1- Профиль сигнала по каналу связи БШПД «Куст №34 – УС (Кондинский р-н)»

Расчет показал, что проектируемые абонентские модули на площадке куста №34 входят в зону покрытия сигнала от базовой станции БС (УС Кондинский р-н). Интервалы прохождения сигнала открытые, высота подвеса абонентского модуля должна быть не менее 27 метров. Уровень сигнала на входе приемника соответствует техническим характеристикам оборудования и позволяет получить уверенный прием сигнала.

Взам. Инв. №

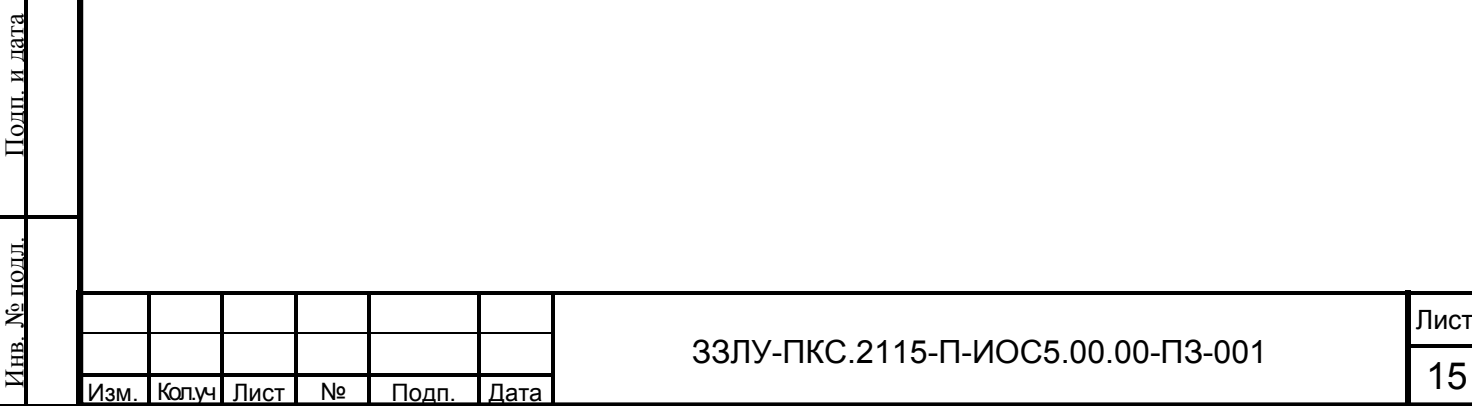

#### <span id="page-18-0"></span>**9 Заземление**

Металлические части оборудования, оборудования электропитания, экраны аппаратуры и кабелей, элементы схем защиты подлежат заземлению. Заземление приборов и средств связи, электропитающего оборудования, экранов и металлических оболочек кабелей выполняется согласно требованиям ПУЭ гл. 1.7, ГОСТ 12.1.030-81 (см. раздел «Система электроснабжения»). Нормируемая величина сопротивления заземляющего устройства составляет 4 Ом. Разводка шин функционального заземления осуществляется по схеме «ветвящегося дерева» без образования контуров с использованием медного кабеля сечением не менее 16 мм². Соединения заземляющих защитных проводников в помещениях должно выполняться способами, обеспечивающими требования ГОСТ 10434-82 «Соединения контактные электрические. Классификация. Общие технические условия» ко второму классу соединений. Необходимо предусмотреть меры против ослабления и коррозии контактных соединений.

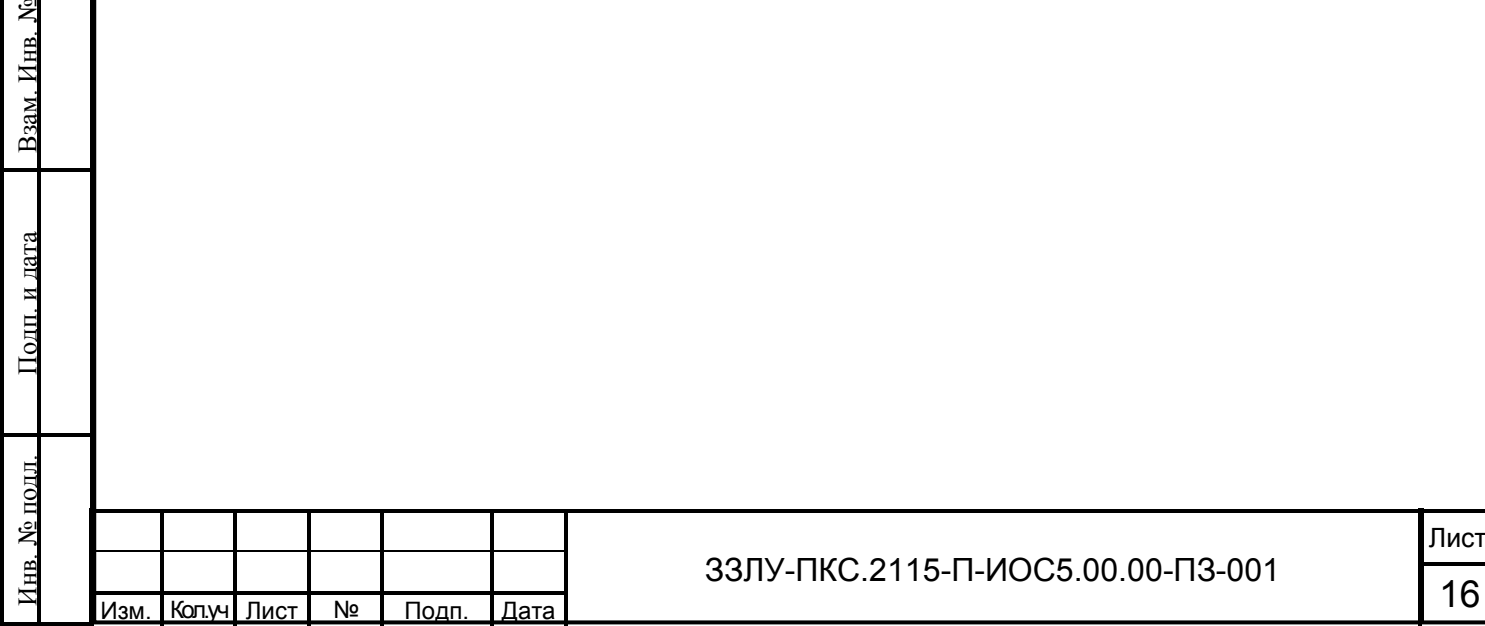

### **10 Охрана труда и противопожарные мероприятия**

<span id="page-19-0"></span>Охрана труда при строительстве и монтаже проектируемых объектов обеспечивается принятием всех проектных решений в строгом соответствии с ПУЭ и ГОСТ Р 12.3.048-2002, ПТЭЭП и РД 153-34.0-03.150-00, которые учитывают условия безопасности труда, предупреждения производственного травматизма.

Для обеспечения охраны труда проектом предусмотрено:

- − использование технически совершенного оборудования;
- − размещение оборудования, обеспечивающего его свободное обслуживание;
- − подключение оборудования к заземляющему устройству.

На площадке кустов скважин абонентский комплект размещается на прожекторной мачте. Эффективная излучаемая мощность передатчика 7,94 Вт. Частота передачи 5,33 ГГц. Согласно пункту 3.13 СанПиН 2.1.8/2.2.4.1383-03 не требуется получения санитарноэпидемиологического заключения на размещение, ввод в эксплуатацию ПРТО. Для удаленных населенных объектов опасность не представляется.

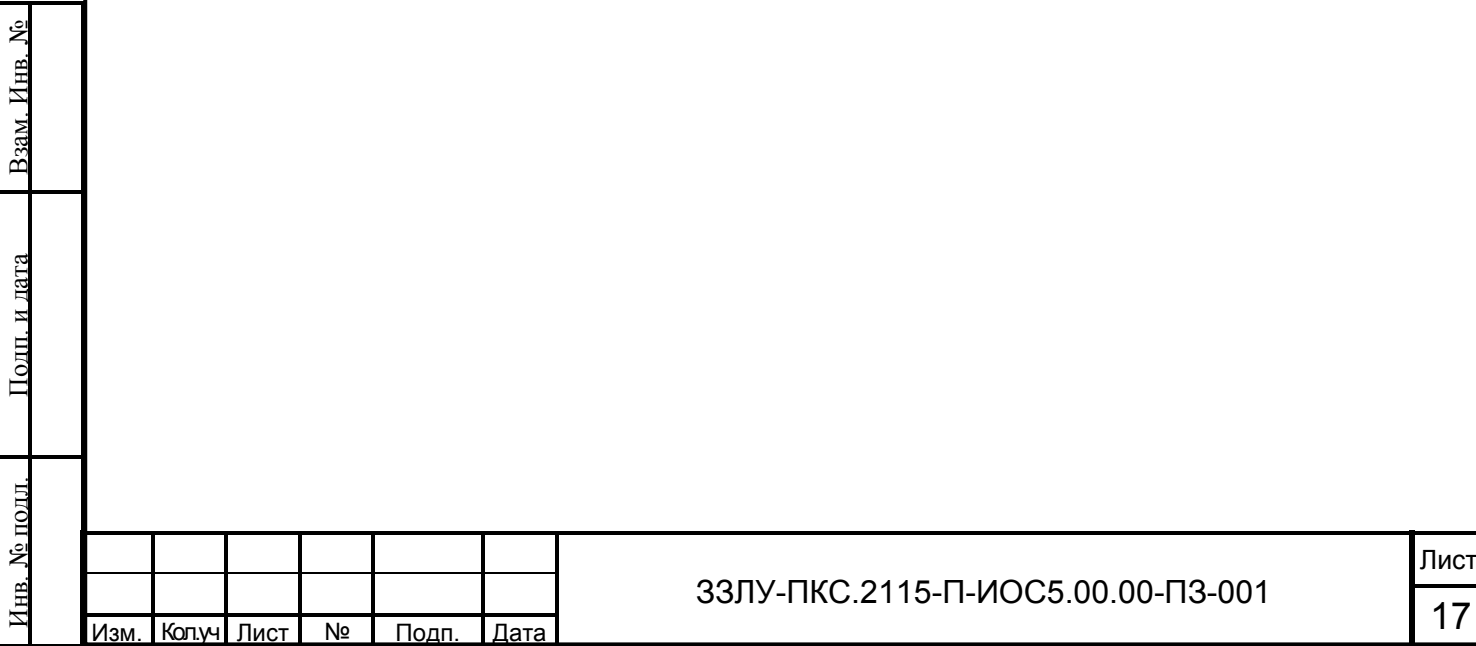

### **Перечень принятых сокращений**

АГЗУ – автоматизированная групповая замерная установка

АСУ ТП – автоматизированная система управления технологическим процессом

АФУ – антенно-фидерное устройство

АС - абонентская станция

БС – базовая станция

БШПД – беспроводная широкополосная передачи данных

ВОЛС – волоконно-оптическая линия связи

ИБП – источник бесперебойного питания

ПРТО – передающие радиотехнические объекты

УС – узел связи

ЧТП – частотно - территориальный план

ЭМП – электромагнитное поле

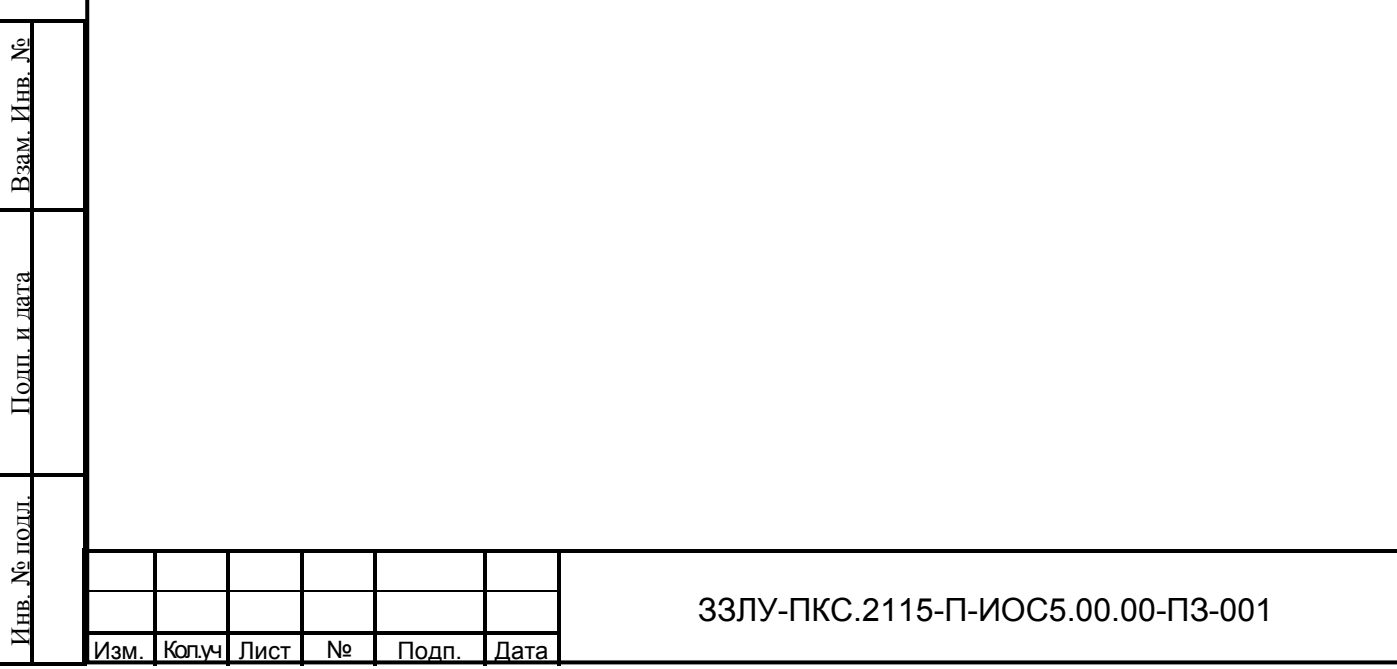

Лист

### **Перечень нормативно- технической документации**

1 Постановление Правительства РФ от 16.02.2008 № 87 «О составе разделов проектной документации и требованиях к их содержанию»;

2 Федеральный закон от 7 июля 2003 г. № 126-ФЗ «О связи» (с изменениями от 13 июля 2015 г.);

3 Федеральный закон от 30.12.2009 № 384-ФЗ «Технический регламент о безопасности зданий и сооружений»;

4 Федеральный закон от 21.12.1994 № 69-ФЗ «О пожарной безопасности»;

5 Федеральный закон от 22.07.2008 № 123-ФЗ «Технический регламент о требованиях пожарной безопасности»;

6 СП 132.13330.2011 «Обеспечение антитеррористической защищённости зданий и сооружений. Общие требования проектирования»;

7 ГОСТ Р 21.1101-2013 «СПДС. Основные требования к проектной и рабочей документации»;

8 СНиП 12-03-2001 «Безопасность труда в строительстве. Часть 1. Общие требования»;

9 СНиП 12-04-2002 «Безопасность труда в строительстве. Часть 2. Строительное производство»;

10 ПУЭ «Правила устройства электроустановок»;

Взам. Инв. №

Подп. и дата

Инв. № подл.

№ подл.

Изм. Кол.уч Лист №

11 ПОТ РО-45-009 - 2003 «Правила по охране труда при работах на линейных сооружениях кабельных линий передачи»;

12 СанПиН 2.1.8/2.2.4.1383-03 «Гигиенические требования к размещению и эксплуатации передающих радиотехнических объектов» (с изменениями от 19 декабря 2007 г.);

13 РД 45.162-2001 «Ведомственные нормы технологического проектирования. Комплексы сетей сотовой и спутниковой подвижной связи общего пользования»;

14 ГОСТ 12.1.030-81 «ССБТ. Электробезопасность. Защитное заземление. Зануление (с Изменением №1)»

15 ГОСТ 10434-82 «Соединения контактные электрические. Классификация. Общие технические условия (с Изменениями №№ 1,2,3)»;

16 ГОСТ Р 12.3.048-2002 ««ССБТ. Строительство. Производство земляных работ способом гидромеханизации. Требования безопасности».

17 Приказ Минтруда России от 24.07.2013 N 328н «Правила по охране труда при эксплуатации электроустановок»

18 РРД 45.247-2002 Радиооборудование приема-передачи данных. Общие технические требования

19 Решение Государственной комиссии по радиочастотам при министерстве связи и массовых коммуникаций РФ № 11-13-02 от 20.12.2011 г. «Об утверждении Порядка проведения экспертизы возможности использования заявленных радиоэлектронных средств и их

<span id="page-22-0"></span>электромагнитной совместимости с действующими и планируемыми для использования радиоэлектронными средствами, рассмотрения материалов и принятия решений о присвоении (назначении) радиочастот или радиочастотных каналов в пределах выделенных полос радиочастот» (с изменениями на 10 февраля 2015 года)

20 ГОСТ 31416-2009 Трубы и муфты хризоцилцементные. Технические условия

21 ГОСТ 31565-2012

22 Кабельные изделия. Требования пожарной безопасности

23 Приказ Минэнерго России от 13.01.2003 №6 «Правила технической эксплуатации электроустановок потребителей (ПТЭЭП)»

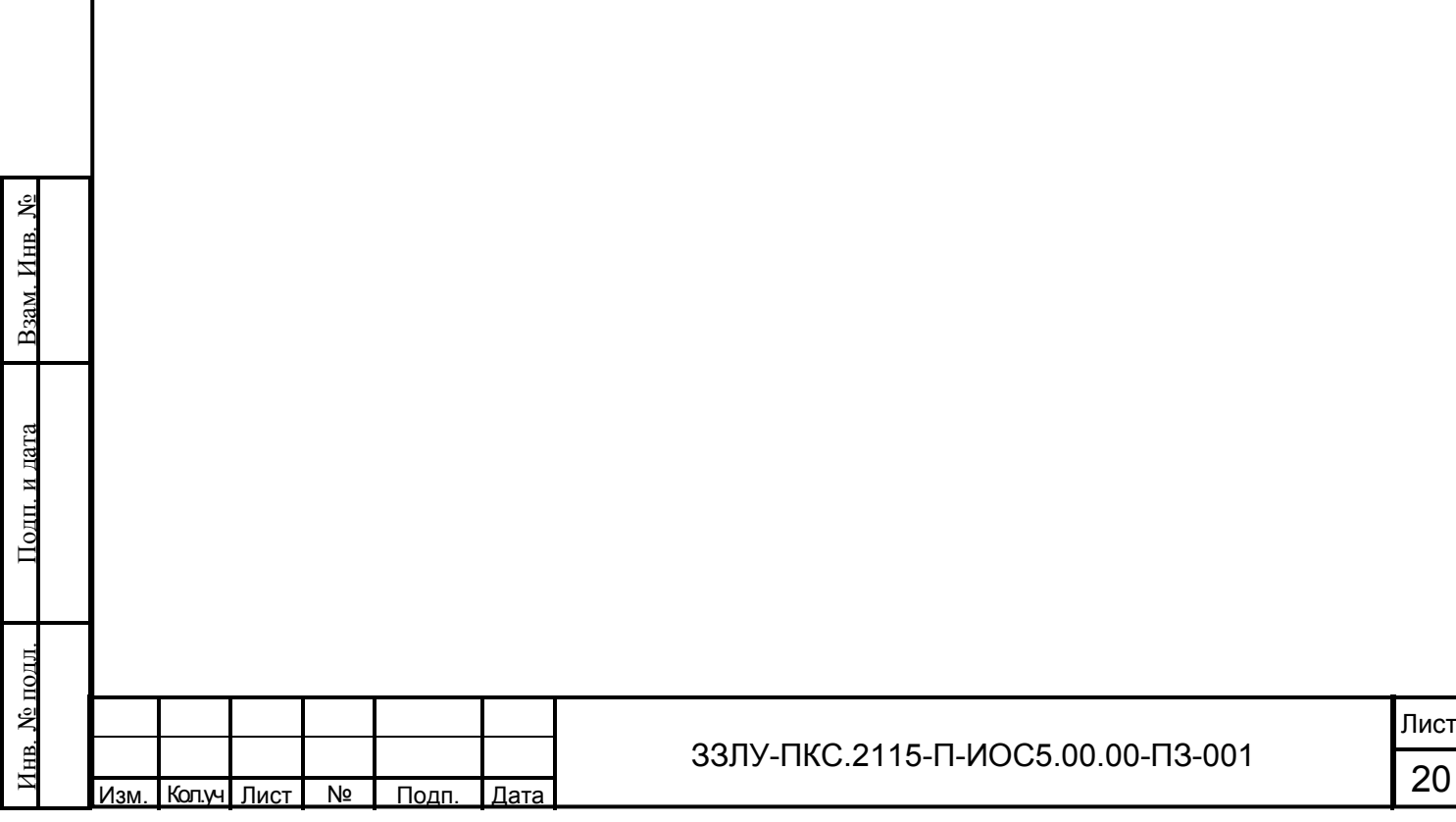

#### **Приложение А (обязательное)**

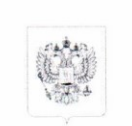

МИНИСТЕРСТВО ЦИФРОВОГО РАЗВИТИЯ СВЯЗИ И МАССОВЫХ КОММУНИКАЦИЙ РОССИЙСКОЙ ФЕДЕРАЦИИ

ФЕДЕРАЛЬНАЯ СЛУЖБА ПО НАДЗОРУ В СФЕРЕ СВЯЗИ, ИНФОРМАЦИОННЫХ ТЕХНОЛОГИЙ И МАССОВЫХ КОММУНИКАЦИЙ (РОСКОМНАДЗОР)

#### **РАЗРЕШЕНИЕ**

#### на использование радиочастот или радиочастотных каналов № 204-рчс-20-0034

02.07.2020 (дата начала действия) 01.07.2030

(дата окончания действия)

В соответствии со статьей 24 Федерального закона от 07.07.2003 № 126-ФЗ «О связи» общество с ограниченной ответственностью "Газпромнефть-Хантос" (далее пользователь) имеет право на использование радиочастот или радиочастотных каналов при соблюдении необходимых условий использования радиочастот или радиочастотных каналов для радиоэлектронных средств гражданского назначения, установленных в приложении к настоящему разрешению.

8618006063

фиксированная

Тюменская область

технологические сети связи

ИНН:

Взам. Инв. №

Подп. и дата

Инв. № подл.

 $N_{\rm e}$  nomi

Изм. Кол.уч Лист №

Подп. Дата

Служба радиосвязи:

Категория сети связи:

Район установки РЭС:

Основание: заявление от 19.03.2020 № 19/003155, решения ГКРЧ от 15.07.2010 до 01.07.2030 № 10-07-02, от 24.12.2019 № 19-53-07-1/6, разрешение на использование радиочастот или радиочастотных каналов от 28.12.2017 № 817-рчс-17-0345 и приказ Роскомнадзора от 20.05.2020 № 204-рчс.

Приложение: условия использования радиочастот или радиочастотных каналов.

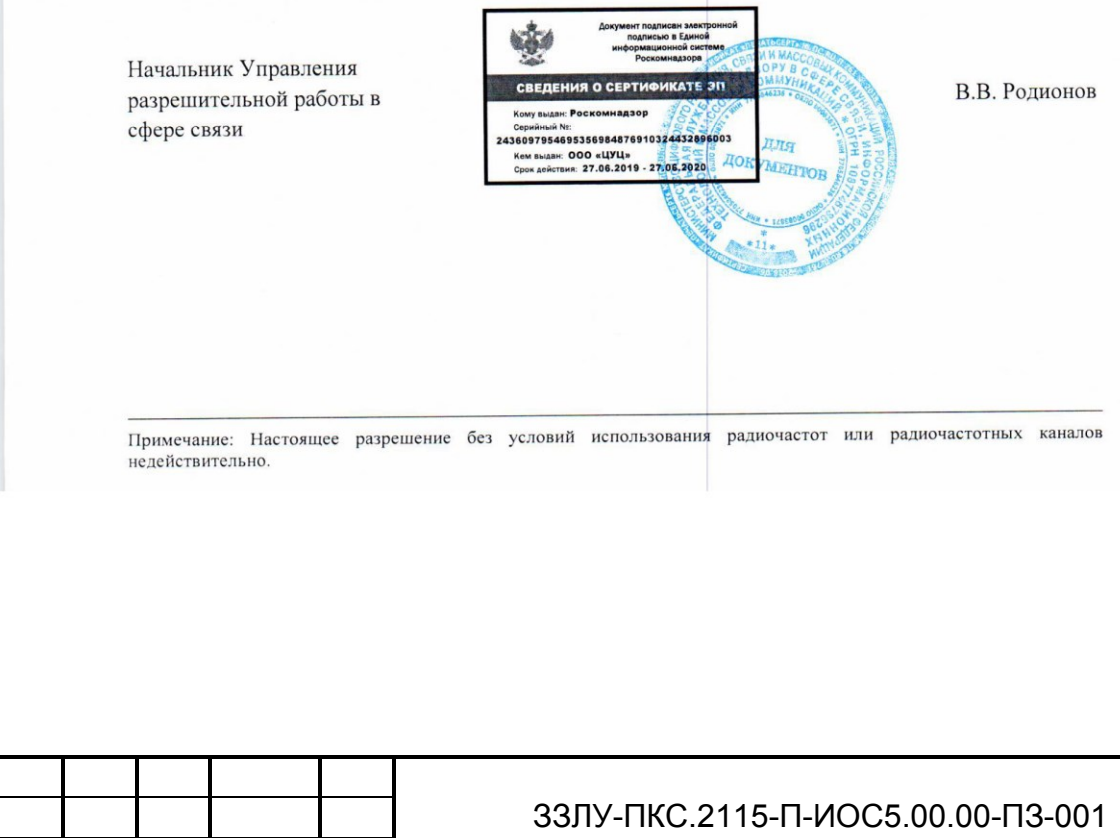

23

разрешению на использование  $\mathbf{K}$ радиочастот или радиочастотных каналов от 02.07.2020 № 204-рчс-20-0034

#### Условия использования радиочастот или радиочастотных каналов

#### 1. Общие условия использования радиочастот или

#### радиочастотных каналов в соответствии с законодательством Российской Федерации и иными нормативными правовыми актами

1.1. Места установки, тип и основные технические характеристики РЭС, а также используемые радиочастоты или радиочастотные каналы должны соответствовать частотнотерриториальному плану, приведенному в настоящем разрешении.

1.2. Начало использования РЭС не должно превышать 3 лет с момента присвоения (назначения) радиочастот или радиочастотных каналов. Началом использования РЭС является дата регистрации РЭС в территориальном органе Роскомнадзора.

Для РЭС, вводимых в эксплуатацию в районах Крайнего Севера и в местностях, приравненных к районам Крайнего Севера, срок начала использования увеличивается на 1 год.

1.3. РЭС, используемые в соответствии с настоящим разрешением, подлежат регистрации установленным порядком. Использование РЭС без регистрации, подлежащих регистрации установленным порядком, не допускается.

1.4. Предоставленное право на использование радиочастот или радиочастотных каналов в соответствии с настоящим разрешением не может быть передано одним пользователем радиочастотным спектром другому пользователю без решения Роскомнадзора.

1.5. Присвоение (назначение) радиочастот или радиочастотных каналов может быть изменено в интересах обеспечения нужд государственного управления, обороны страны, безопасности государства и обеспечения правопорядка, с возмещением владельцам РЭС убытков, причиненных изменением радиочастоты или радиочастотного канала.

Принудительное изменение радиочастот или радиочастотных каналов пользователя радиочастотным спектром допускается только в целях предотвращения угрозы жизни или здоровью человека и обеспечения безопасности государства, а также в целях выполнения обязательств, вытекающих из международных договоров Российской Федерации.

1.6. Пользователь радиочастотным спектром должен прекратить работу РЭС с излучением введении временных ограничений (запретов) на использование радиочастот или  $\Pi$ радиочастотных каналов в условиях чрезвычайного положения, чрезвычайных ситуаций, при выполнении особо важных работ, проведении специальных мероприятий и социально значимых мероприятий.

1.7. Пользователь обязан вносить плату за использование радиочастотного спектра.

1.8. Продление срока действия разрешения на использование радиочастот или радиочастотных каналов осуществляется на основании заявления пользователя радиочастотным спектром, которое представляется в Роскомнадзор не менее чем за 30 дней до истечения срока действия разрешения на использование радиочастот или радиочастотных каналов.

1.9. В случае выявления нарушений условий использования радиочастот или радиочастотных каналов, действие разрешения на использование радиочастот или радиочастотных каналов может быть приостановлено Роскомнадзором на срок, необходимый для устранения этого нарушения, но не более чем на девяносто дней.

1.10. Разрешение на использование радиочастот или радиочастотных каналов прекращается или срок действия такого разрешения не продлевается в случае неустранения пользователем радиочастотным спектром выявленных нарушений, а также невыполнения условий, установленных в разрешении на использование радиочастот или радиочастотных каналов, а также по другим основаниям, установленным п. 11 ст. 24 Федерального закона от 07.07.2003 № 126-ФЗ «О связи».

1.11. При наличии в документах, представленных заявителем, недостоверной или искаженной информации, повлиявшей на принятие решения о присвоении (назначении) радиочастот или радиочастотных каналов, Роскомнадзор вправе обратиться в суд с требованием о прекращении или непродлении срока действия разрешения на использование радиочастот или радиочастотных каналов.

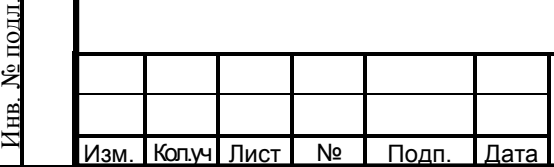

Взам.

Подп. и дата

#### ЗЗЛУ-ПКС.2115-П-ИОС5.00.00-ПЗ-001

24

1

#### 2. Условия использования радиочастот или радиочастотных каналов конкретного **P**<sub>3</sub>C

<span id="page-25-0"></span>2.1. Использование радиочастот разрешается без создания помех и без требования защиты от помех РЭС Минобороны России.

В случае создания помех пользователь обязан прекратить использование радиочастот для работы РЭС с излучением до устранения помех в установленном порядке.

2.2. Использование радиочастот разрешается без создания помех и без требования защиты от помех РЭС иностранных государств, работающих в соответствии с Регламентом радиосвязи.

2.3. Использование радиочастот разрешается при выполнении условий, изложенных в решении ГКРЧ от 15.07.2010 № 10-07-02.

2.4. Используемые РЭС должны соответствовать стандарту серии IEEE 802.11 (Wi-Fi).

2.5. Абонентские станции должны быть зарегистрированы установленным в Российской Федерации порядком.

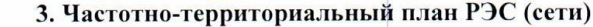

Сеть беспроводного доступа Wi-Fi (стандарт IEEE 802.11)

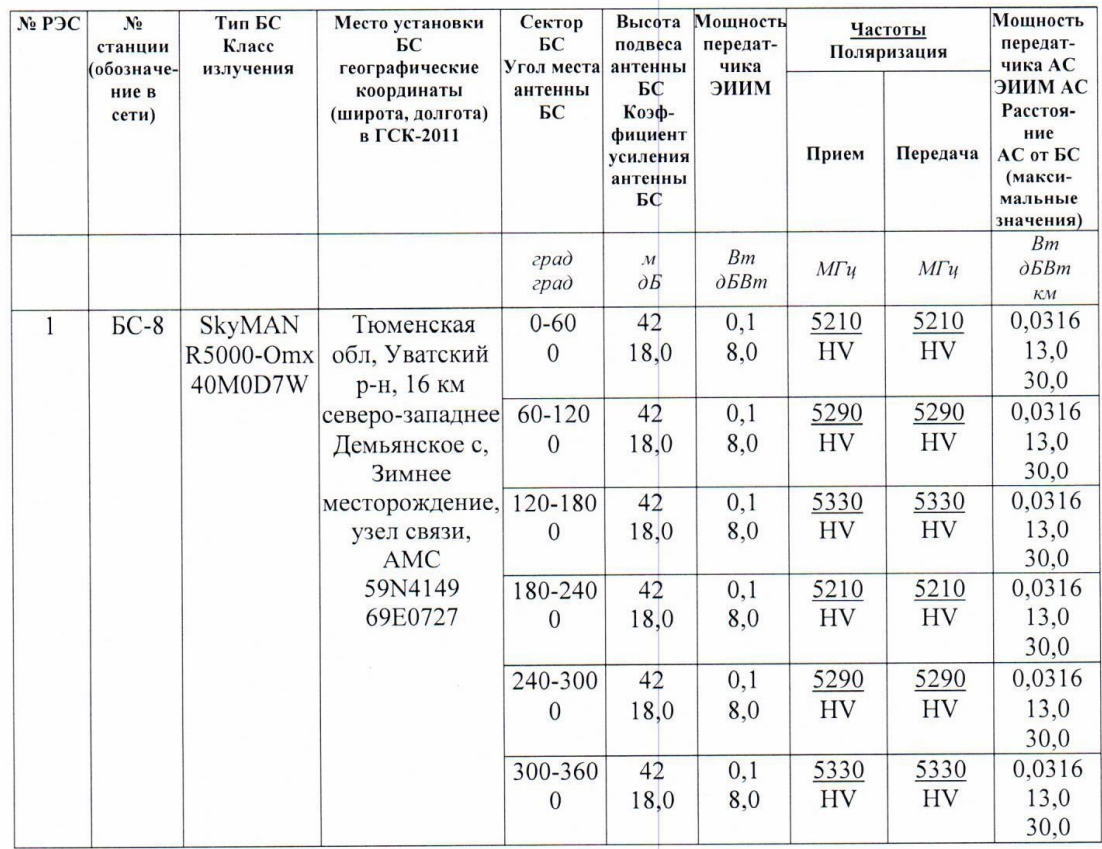

Допускается снижение высот подвеса антенн БС без ограничений.

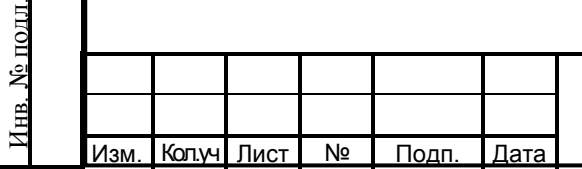

Взам. Инв.

Подп. и дата

Лист

23

 $\overline{2}$ 

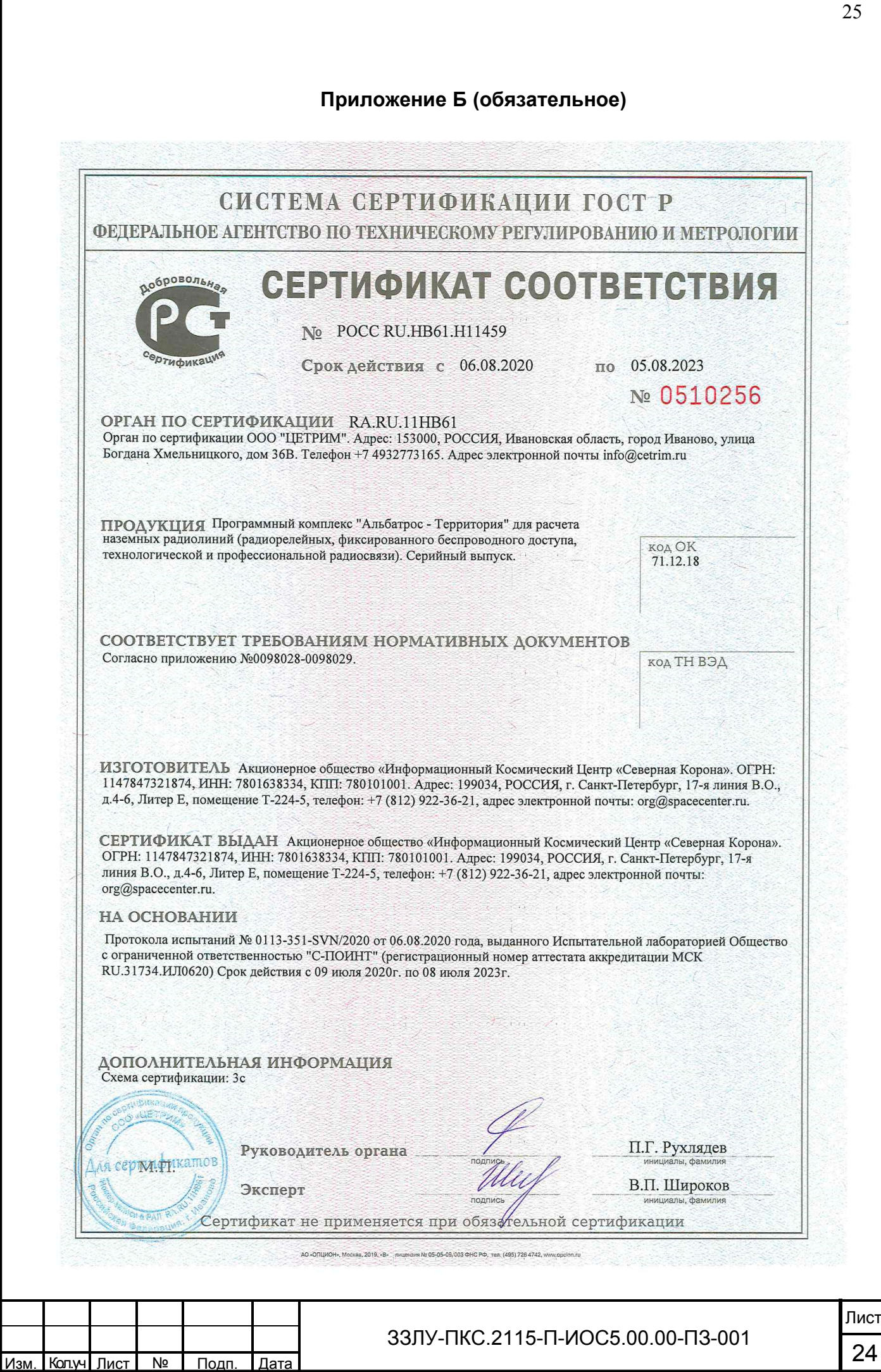

Взам. Инв. №

Подп. и дата

Инв. № подл.

Инв. № подд.

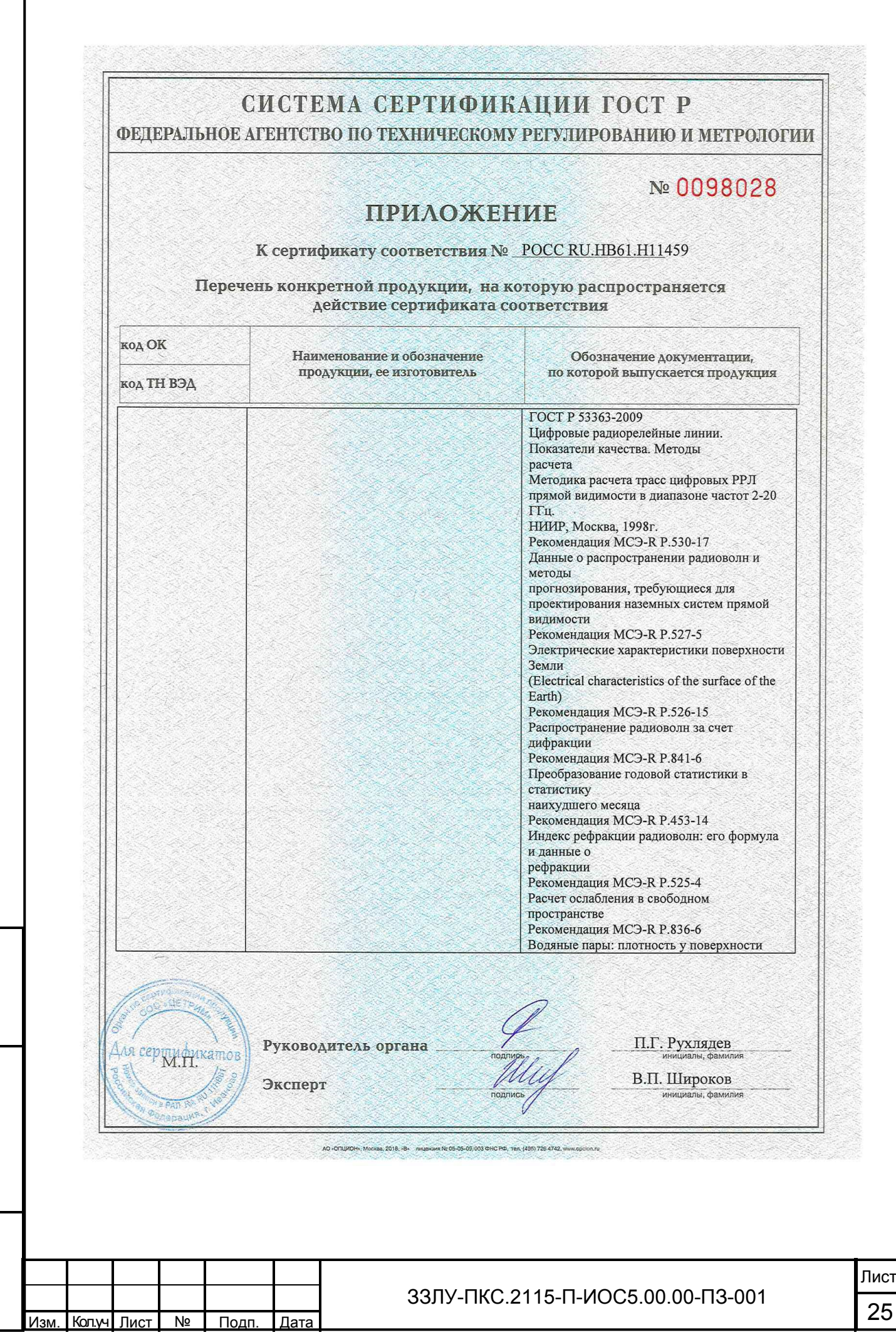

Взам. Инв. №

Подп. и дата

Инв. № подл.

Инв. № подд.

25

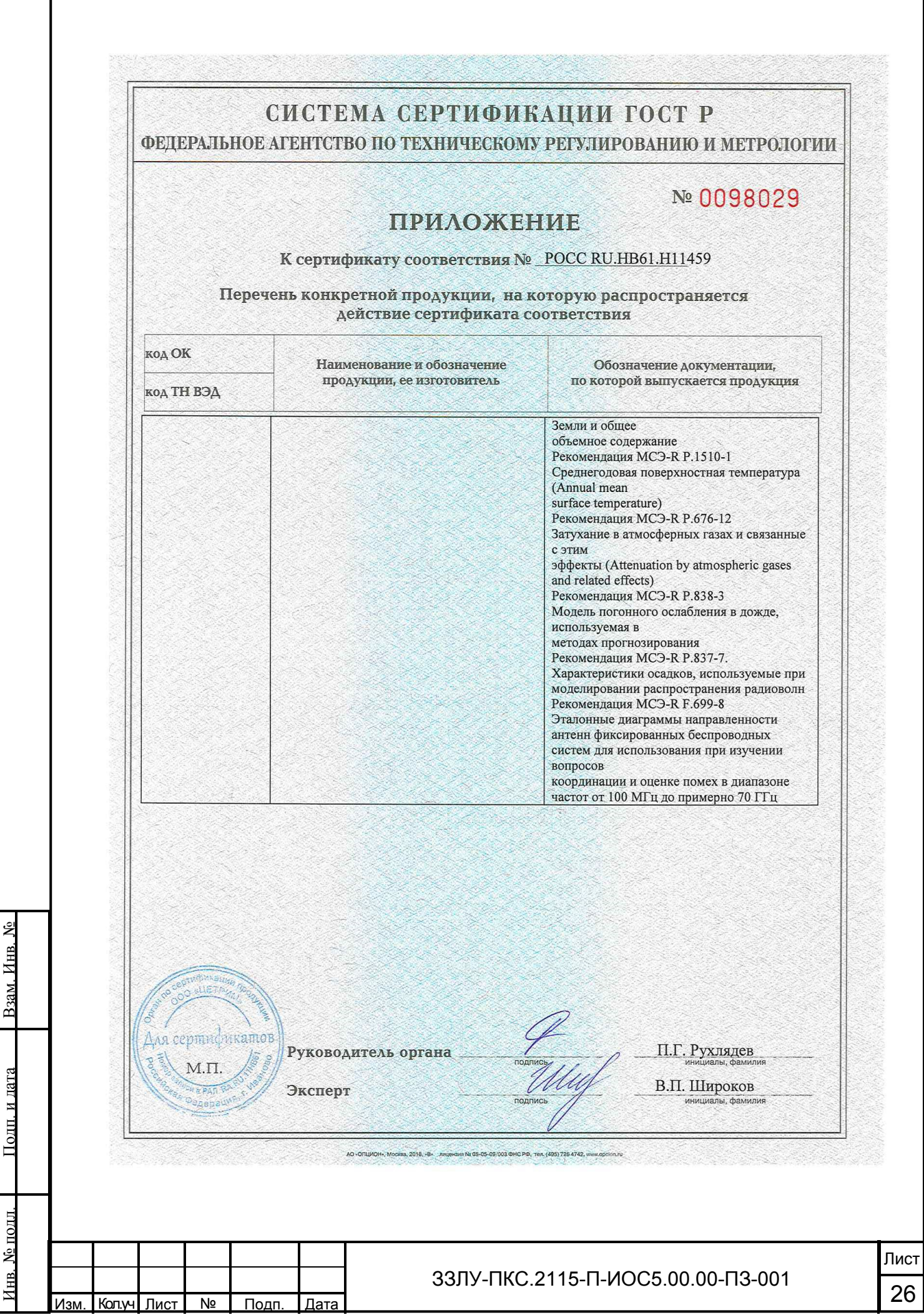

Изм. Кол.уч

Лист №

<u>Подп. Дата</u>

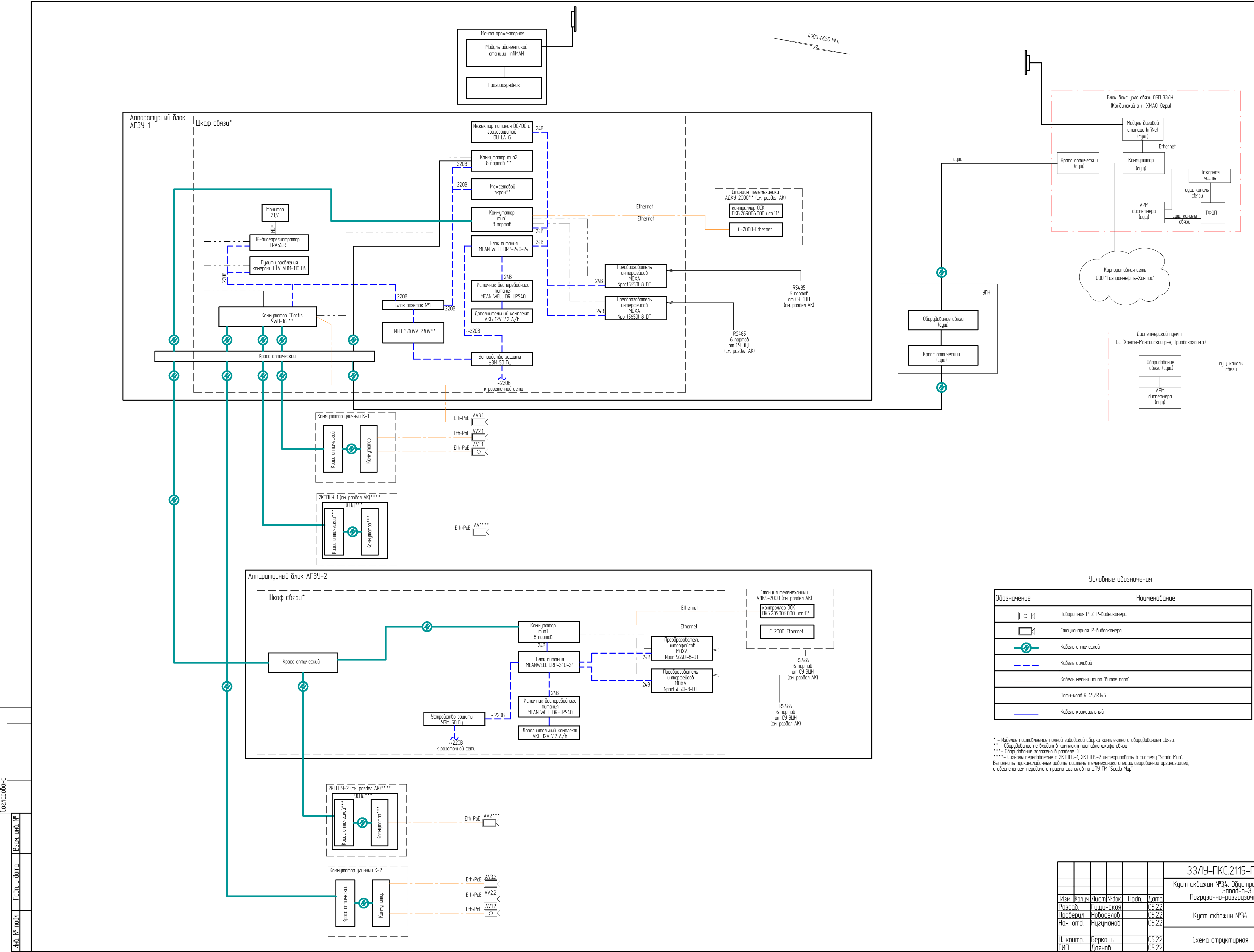

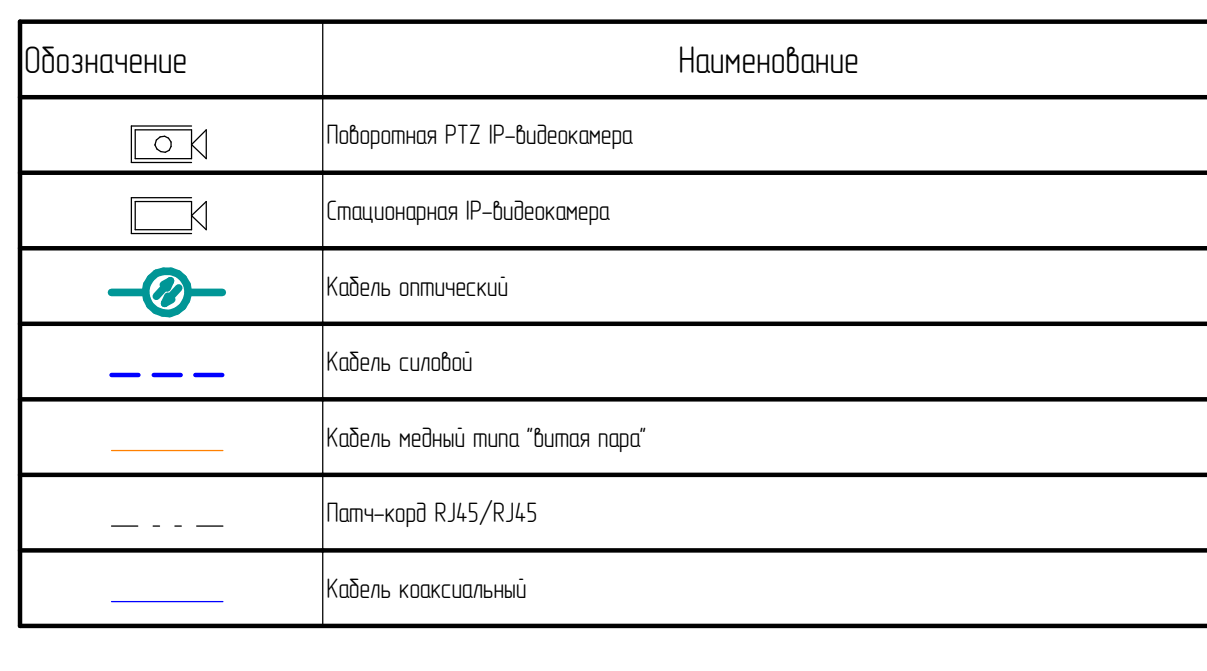

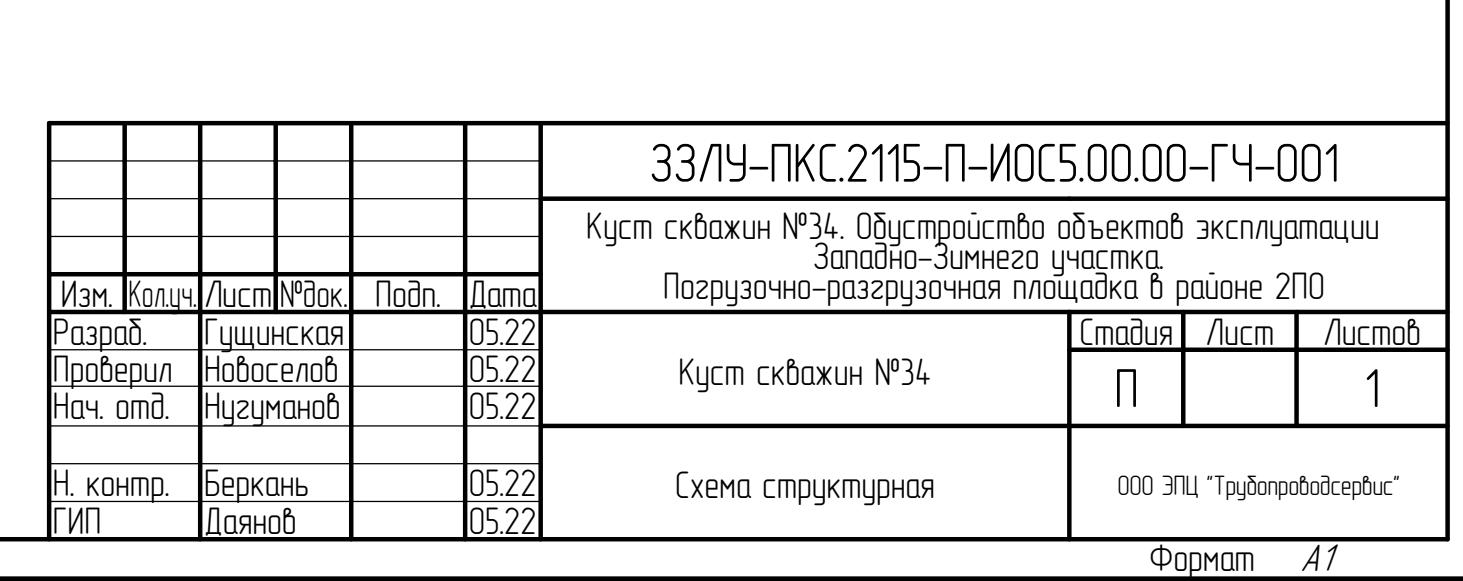

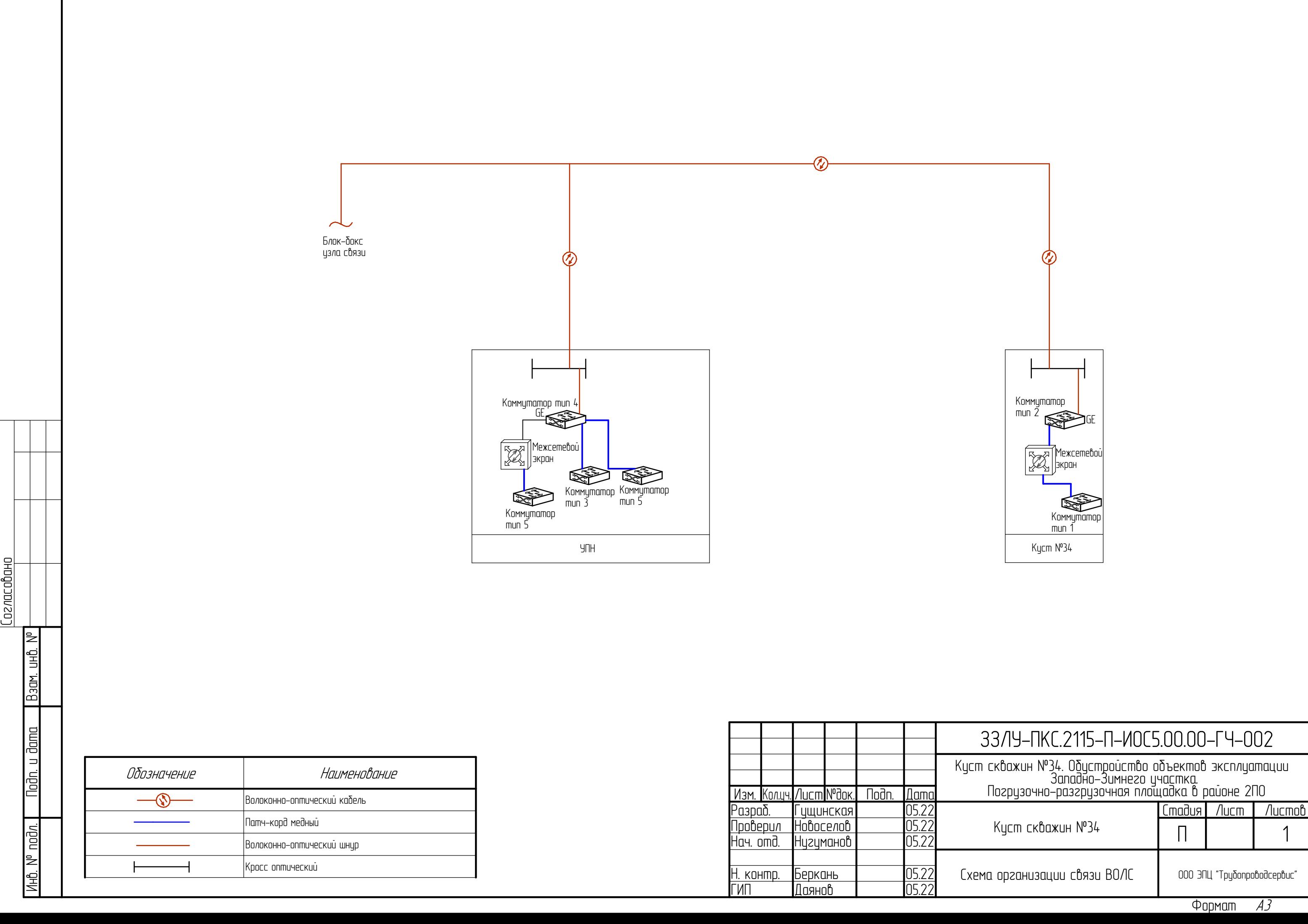

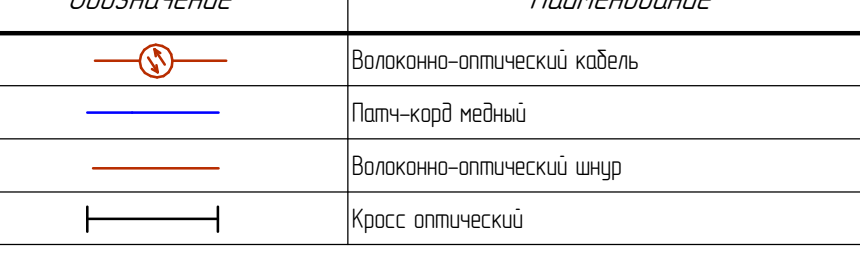

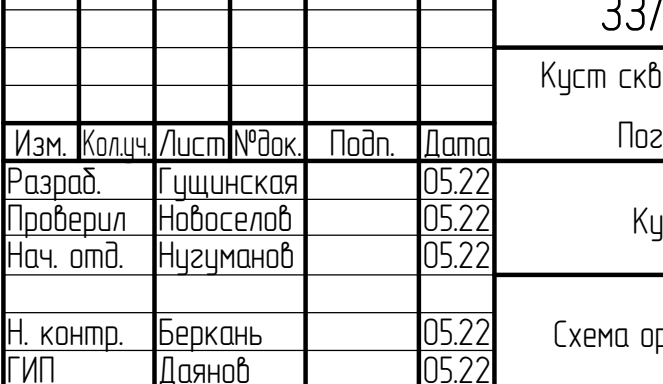

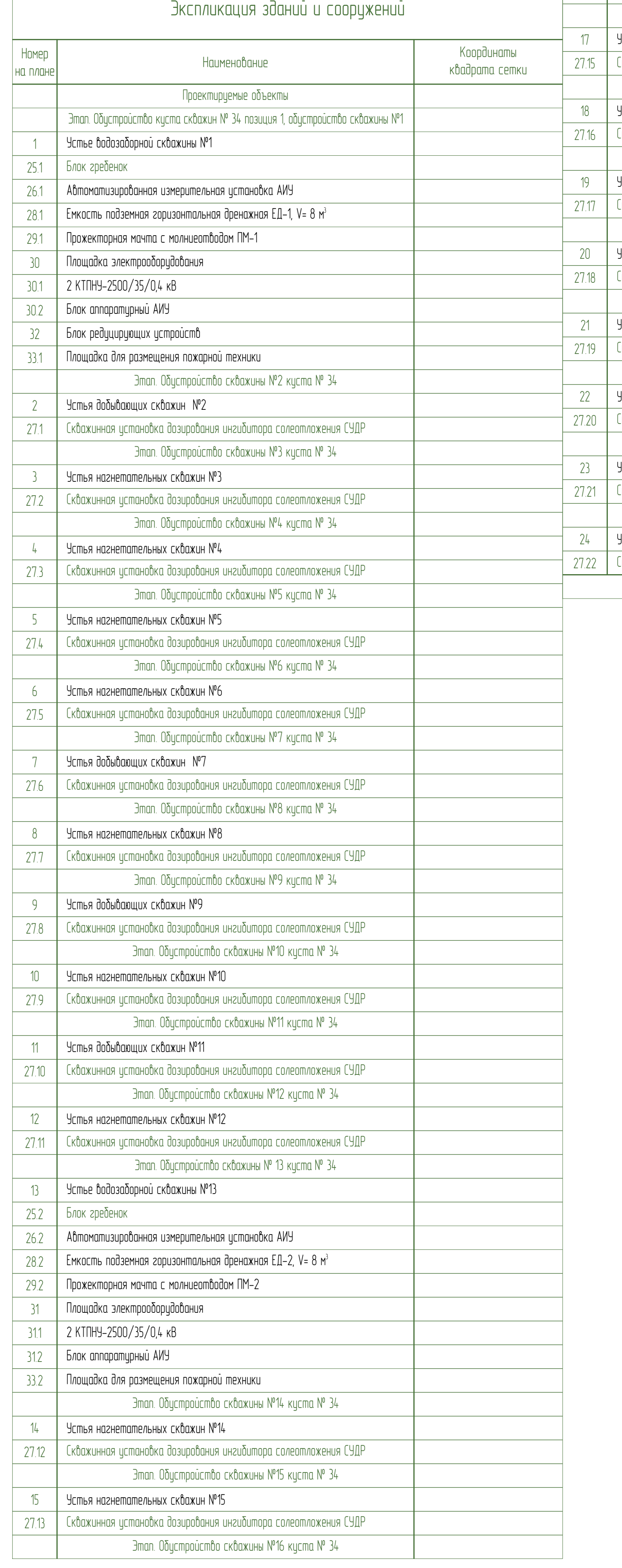

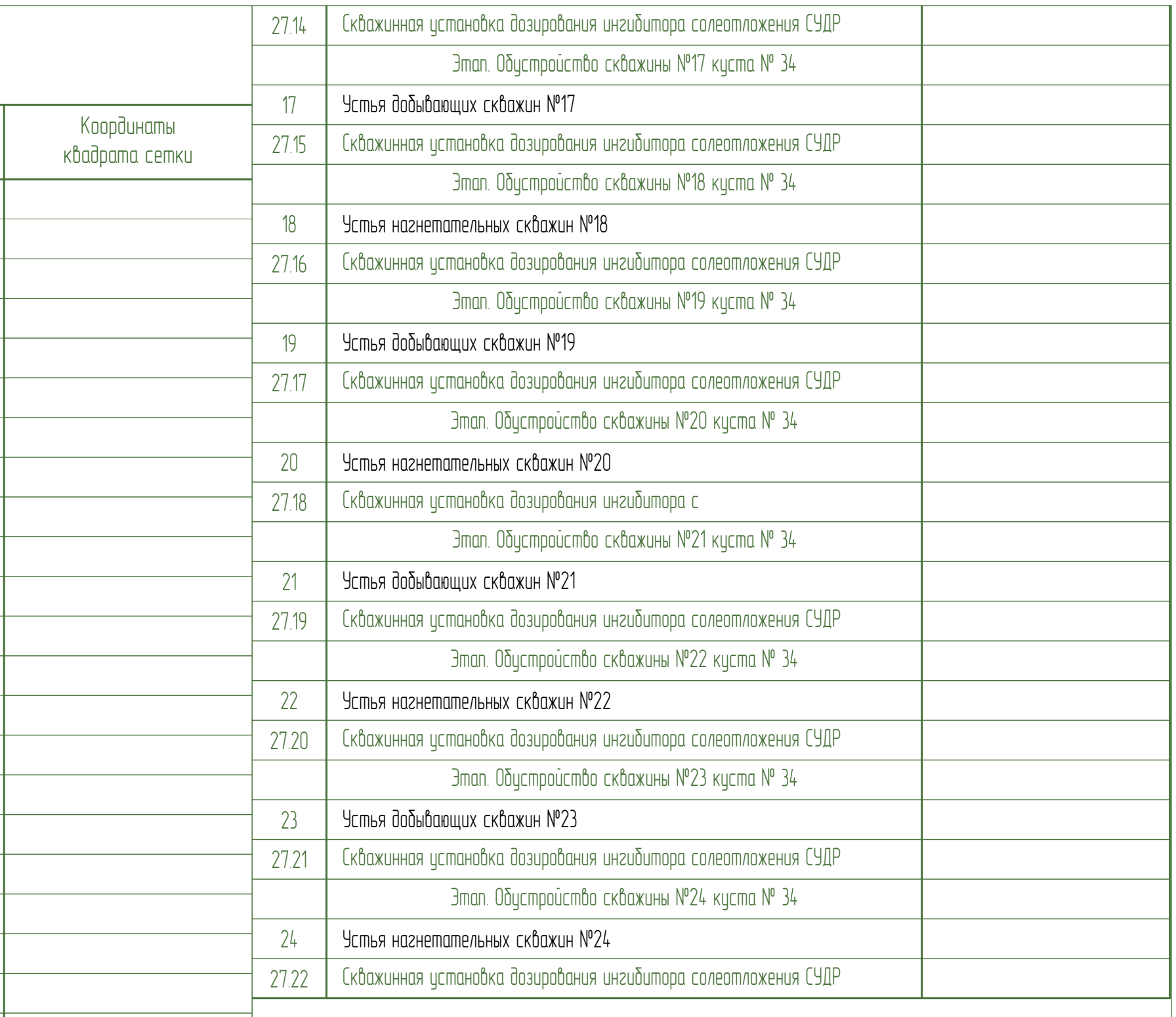

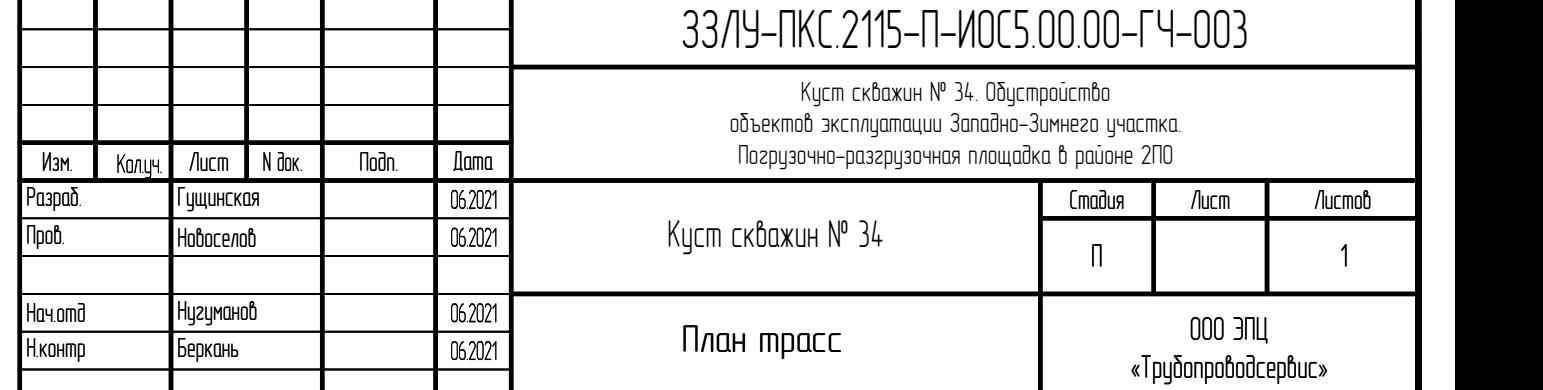

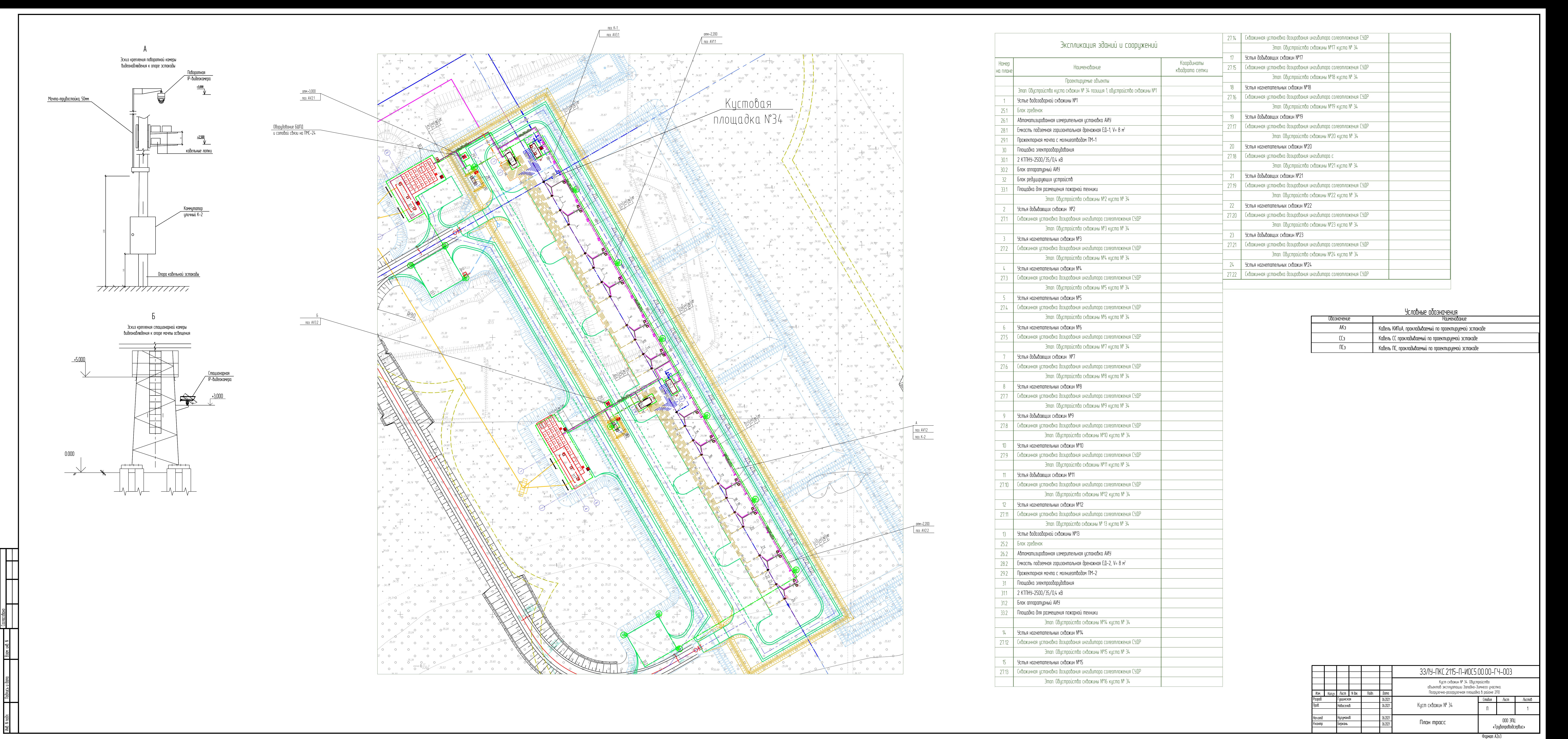

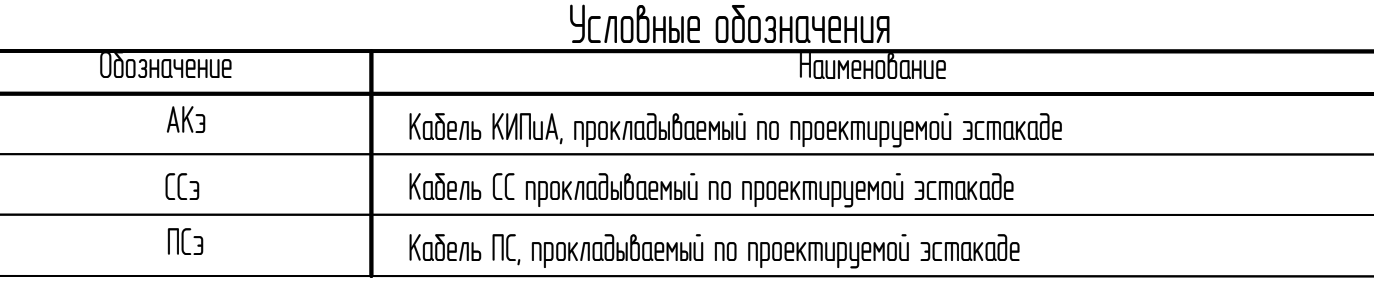

Кабель симметричный КВПЭфнг(А)-LS-5e 4х2х0,52

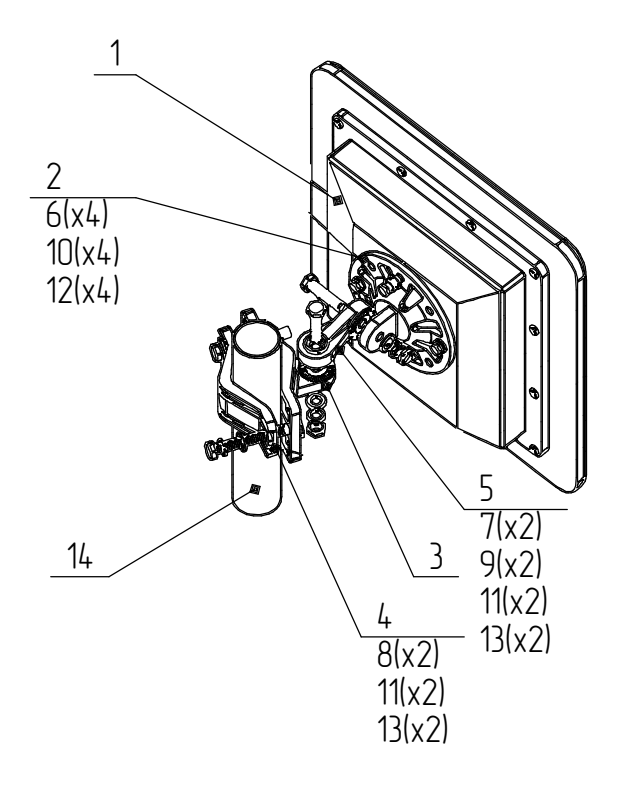

Схема крепления абонентского модуля InfiMAN

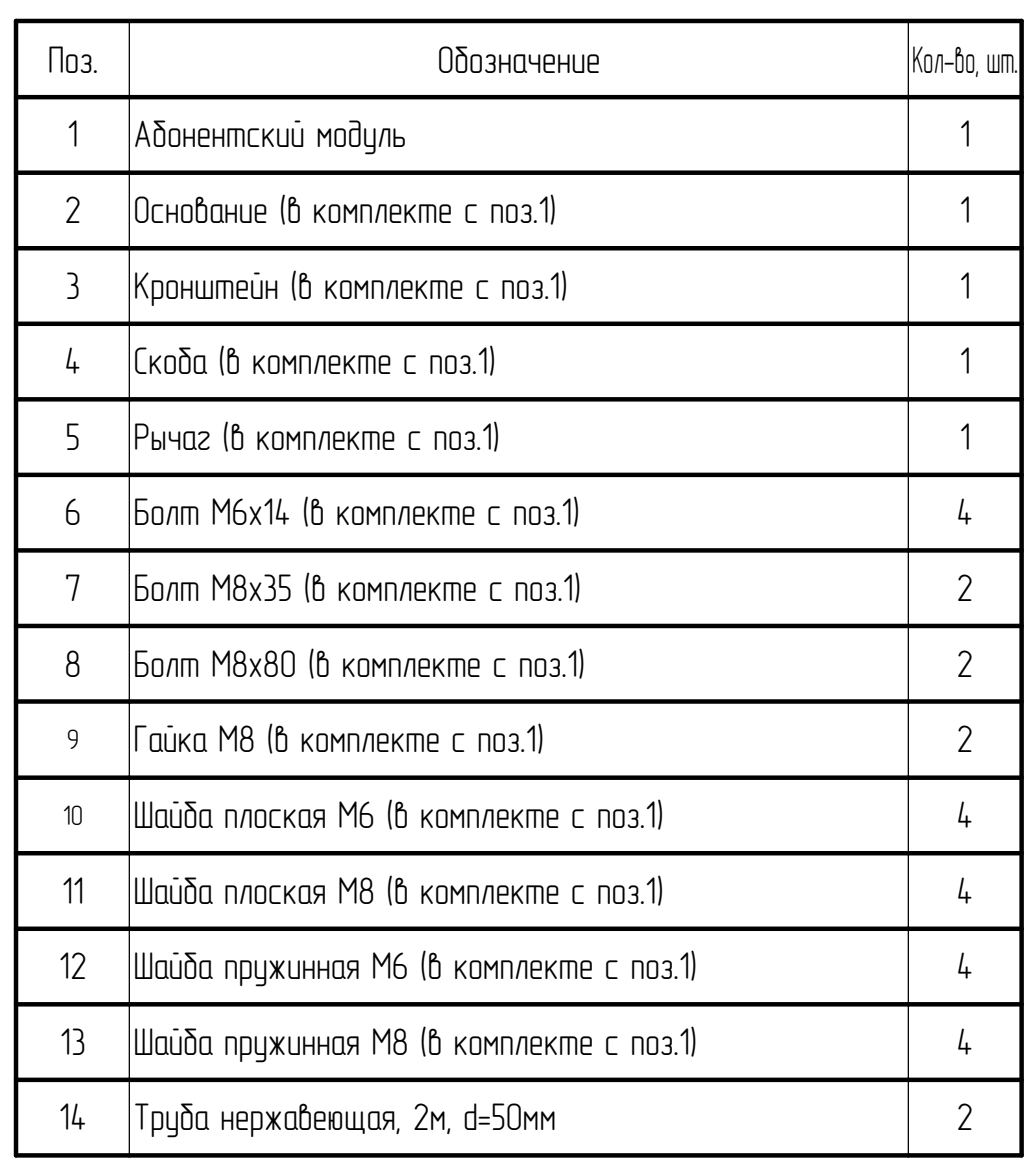

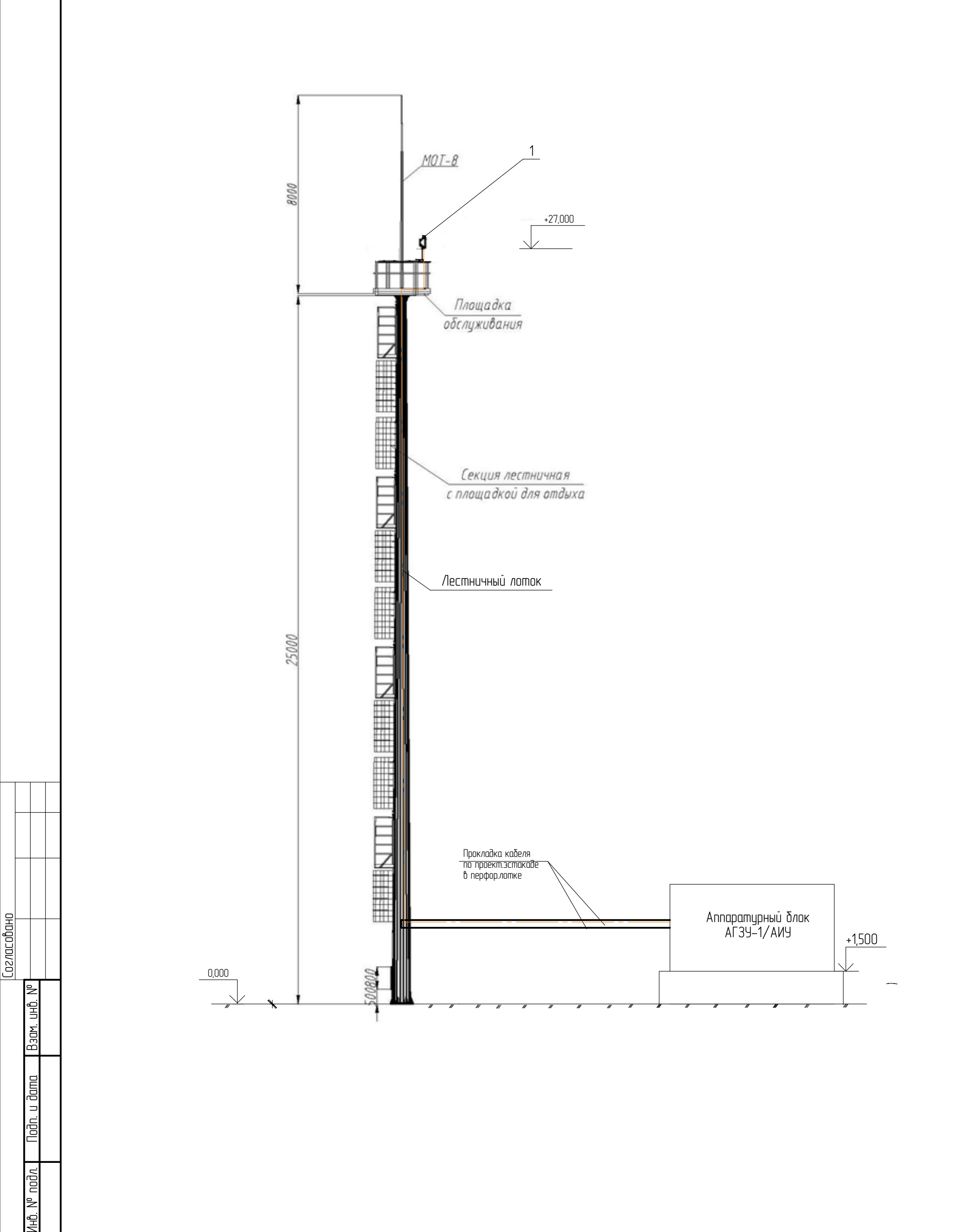

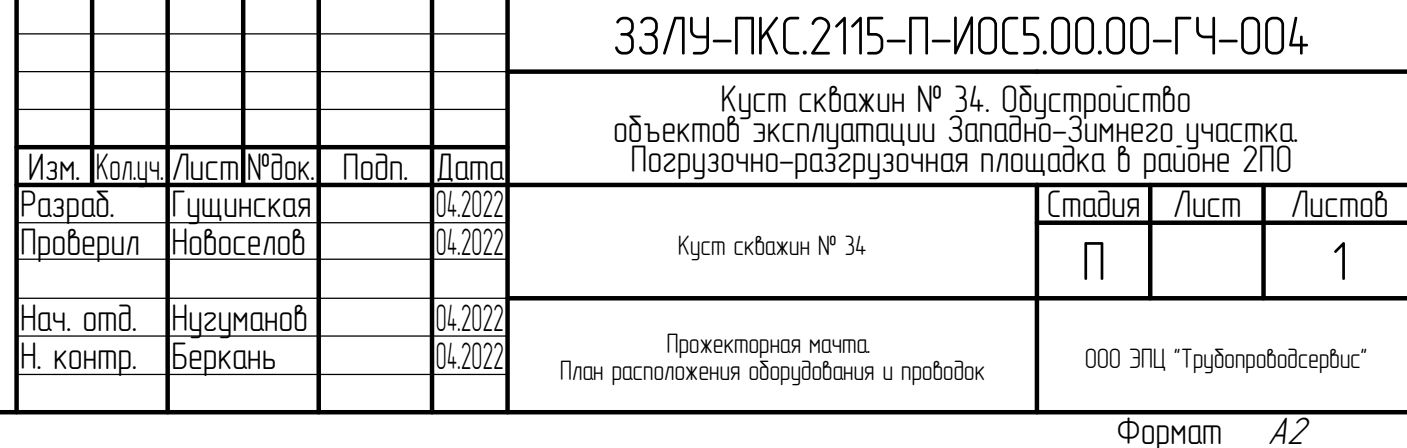

 $\begin{tabular}{ll} \multicolumn{1}{l}{} & \multicolumn{1}{l}{} & \multicolumn{1}{l}{} \\ \multicolumn{1}{l}{} & \multicolumn{1}{l}{} & \multicolumn{1}{l}{} \\ \multicolumn{1}{l}{} & \multicolumn{1}{l}{} & \multicolumn{1}{l}{} \\ \multicolumn{1}{l}{} & \multicolumn{1}{l}{} \\ \multicolumn{1}{l}{} & \multicolumn{1}{l}{} \\ \multicolumn{1}{l}{} & \multicolumn{1}{l}{} \\ \multicolumn{1}{l}{} & \multicolumn{1}{l}{} \\ \multicolumn{1}{l}{} & \multicolumn{1}{l}{} \\ \multic$ 

## Условные обозначения

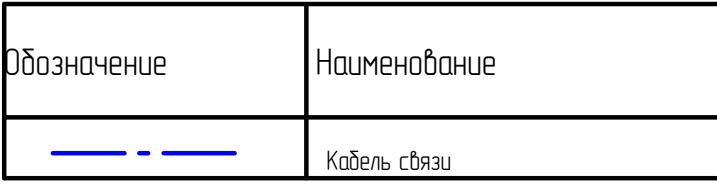

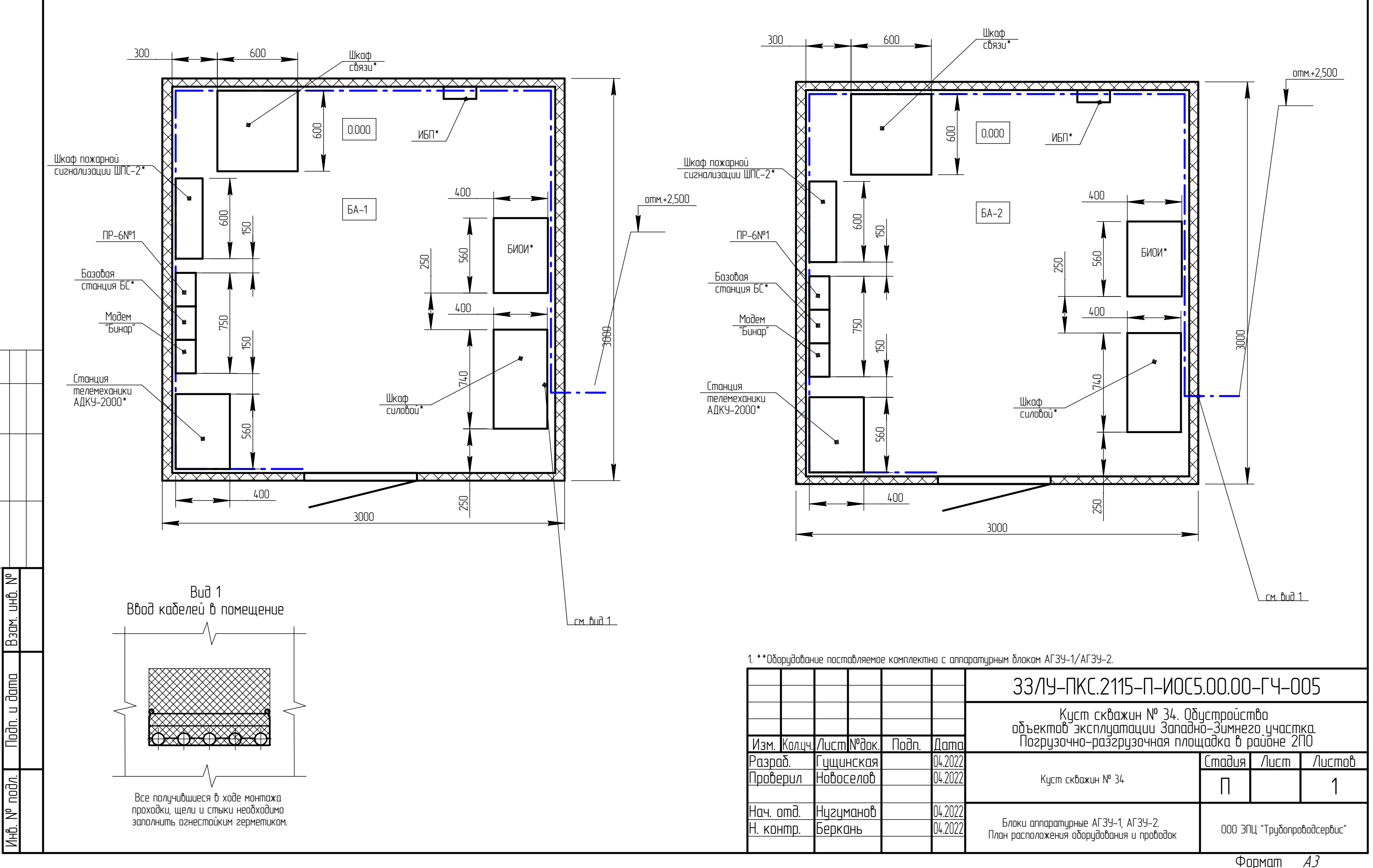

Согласовано